ڄامعة أبو بِگر بِلقَايِد – تلمسان

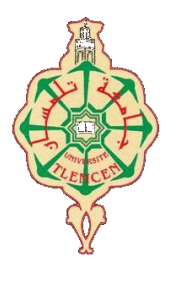

**Université Abou Bakr Belkaïd de Tlemcen**

**Faculté de Technologie Département de Génie Biomédical Laboratoire de Recherche de Génie Biomédical**

## **MEMOIRE DE PROJET DE FIN D'ETUDES**

**pour l'obtention du Diplôme de**

## **MASTER en GENIE BIOMEDICAL**

*Spécialité :* **Télémédecine**

**présenté par : HAMZA Kheira & HASSINI Khadidja**

## **Caractérisation Des Signaux ECG sur un Smartphone Android pour la Télésurveillance médicale**

#### **Soutenu le 26 mai 2016 devant le Jury**

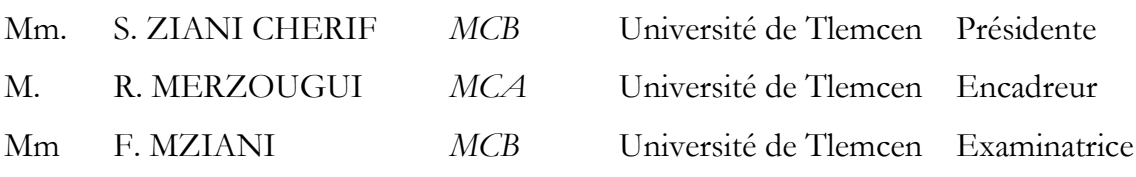

#### **Caractérisation Des Signaux ECG sur un Smartphone Android pour la**

 **Télésurveillance médicale**

 **Par :** *Hassini Khadidja & Hamza Kheira*

 **Sujet proposé par** *Mr.MERZOUGUI Rachid*

# **Remerciement**

 Louange à notre ALLAH qui nous a dotés de la merveilleuse faculté de raisonnement. Louange à notre Créateur qui nous a incités à acquérir le savoir.

 Nous exprimons notre profonde gratitude et respectueuse reconnaissance à notre encadreur, R. MERZOUGUI, Maitre de conférences au département de télécommunication de la faculté de technologie à l'université de Tlemcen, pour l'assistance qu'il nous a prêté, et les conseils précieux et pour toutes les commodités et aisances qu'il nous a apportées durant ce travail.

Nous tenons à remercier Mme ZIANI CHERIF Souhila Maitre de conférences B d'avoir accepté de présider le jury.

Nos respectueux remerciements sont adressés à Mme MZIANI Fadia Maitre de conférences B d'avoir accepté d'examiner ce travail.

Au terme de ce travail, nous profitons de cette occasion pour adresser nos vifs remerciements à toute l'équipe du laboratoire STIC pour le soutien moral et pour leur accueil bienveillant et leurs conseils avisés.

Enfin, nous remercions tous ceux qui ont contribué de près ou de loin à la concrétisation de ce travail, et à toute la promotion de master TLMD.

# *Dédicace*

*Au nom de Dieu clément et miséricordieux c'est avec un grand Sentiment d'euphorie, que nous dédions Ce modeste labeur :*

*A nos chers parents (Halima,Ahmed & Fatiha,Bachir) qui nous ont toujours poussés et motivés dans nos études et notre vie. Ce mémoire est l'aboutissement du soutien et des encouragements qu'ils nous ont prodigués tout au long de notre scolarité. Qu'ils en soient remercies par cette modeste dédicace.*

*A mes chères sœurs (Meriem,Fatima Zohra,Amina,Ninasazo.groupe MDH) & mes chers frères (Sidahmed,Abderrezak et Mohamed) pour leurs soutien et leurs encouragement.*

*A toute notre famille Hamza & Hassini et notre deuxième famille Benaissa A tous les amis approches qui nous ont cessés de nous encourager et de nous*

*soutenir pendant la durée de l'étude. A tous les Gbmist. A toute la promo 2016. Tous ceux qui nous aiment. Tous ceux que nous aime.*

Khayrour & khdawej

# *Résumé*

Le développement d'applications et services de la télémédecine sont devenus un enjeu majeur dans le monde des communications sans fil. L'ensemble de ces services touchera à court terme le vieillissement de la population et les personnes exposées à des risques d'accident dans leur vie quotidienne ou de dégradation de leur état de santé.

Dans ce contexte, nous proposons une plateforme mobile de la télésurveillance médicale destinée aux patients cardiaque. Il s'agit de développer un service sur mobile permettant le traitement et le transfert immédiat d'un signal ECG à distance entre les acteurs médicaux pour une prise en charge des personnes à risque. Ce qui facilite le travail d'un médecin traitant, on lui offert des informations et des données de bases pour les étapes d'analyse et de diagnostique.

# *Mot clés*

Télémédecine, Télésurveillance, ECG, mobile, Android.

# *Abstract*

The development of applications and services of the telemedicine became a major stake in the world of the communications without wire. The whole of these services will touch in the short run the ageing of the population and the people exposed at accident risks in their daily life or of degradation of their health status.

In this context, we propose a mobile platform of the medical remote monitoring intended for the patients cardiac. This is to develop a mobile service for the treatment and the immediate transfer of an ECG signal distance between the actors for medical care for people at risk. What facilitates the work of an attending physician, one offered to him information and basic information for the stages of analysis and diagnostic.

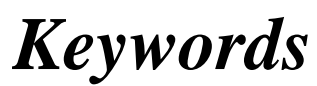

Telemedicine, remote monitoring, ECG, Mobile, Android.

# Table des matières

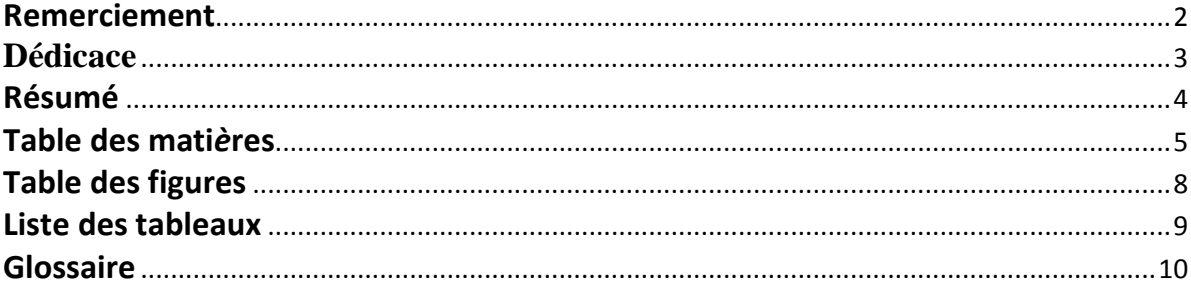

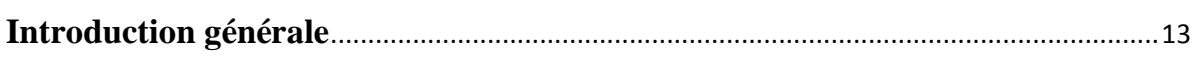

۰

### **Premier Chapitre:** Contexte de recherche

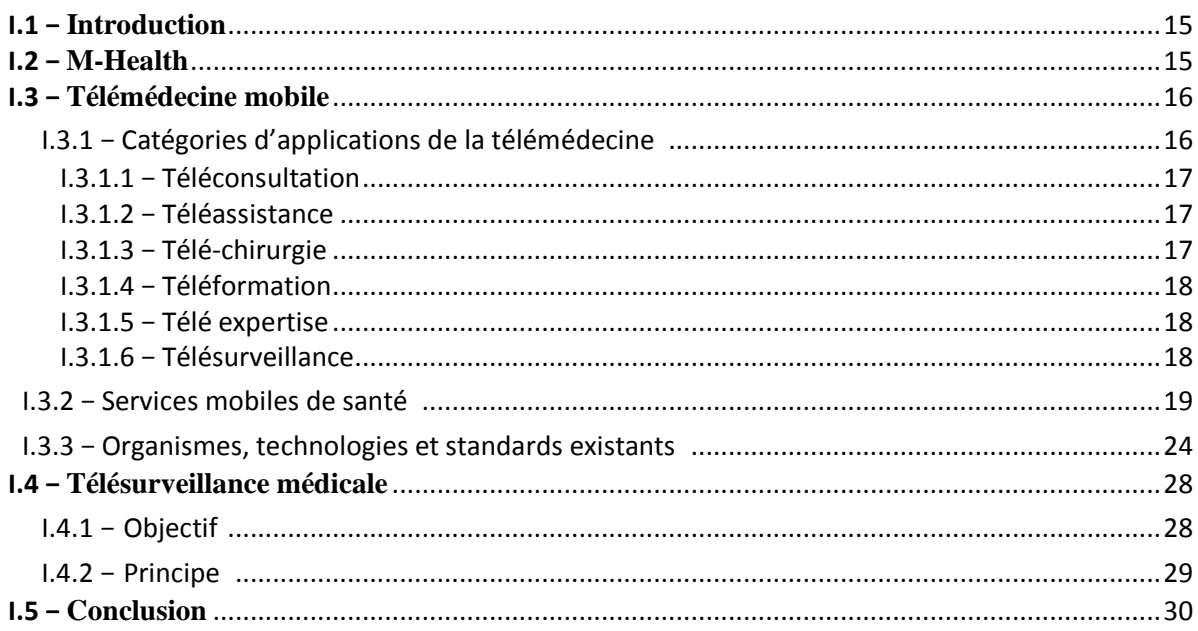

### deuxième Chapitre:

## Généralité sur le signal ECG

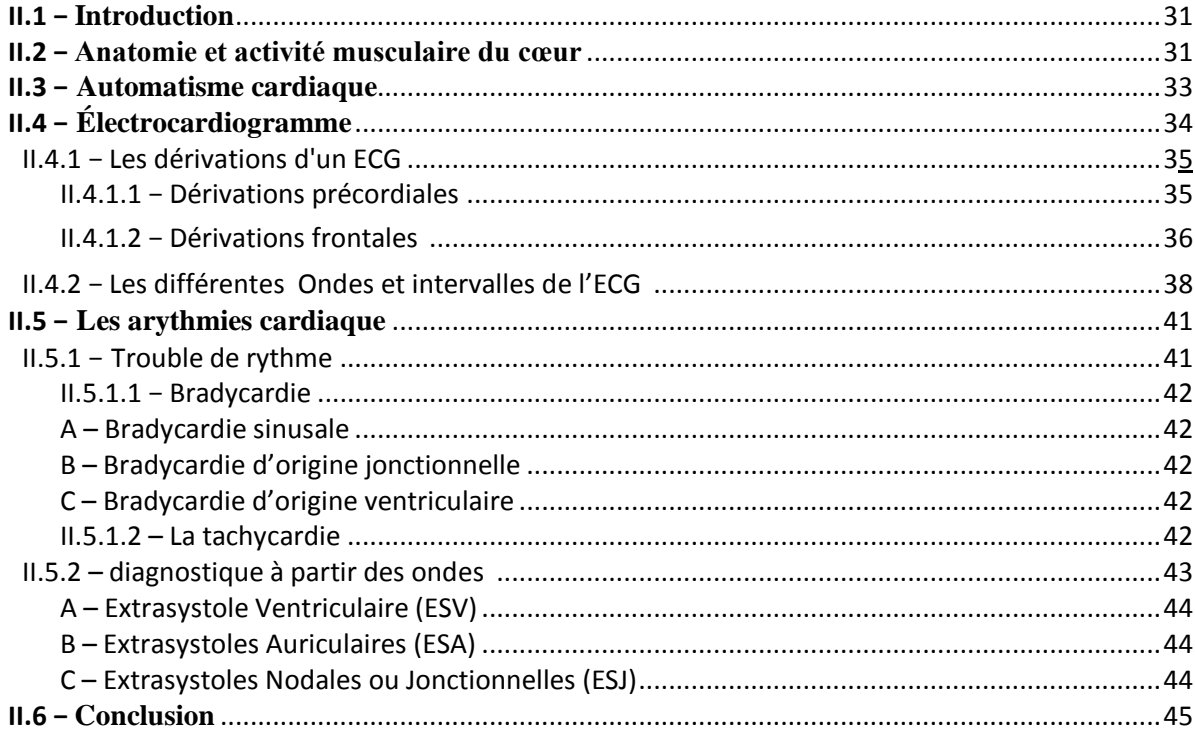

### Troisième Chapitre:

## Résultats et discussion

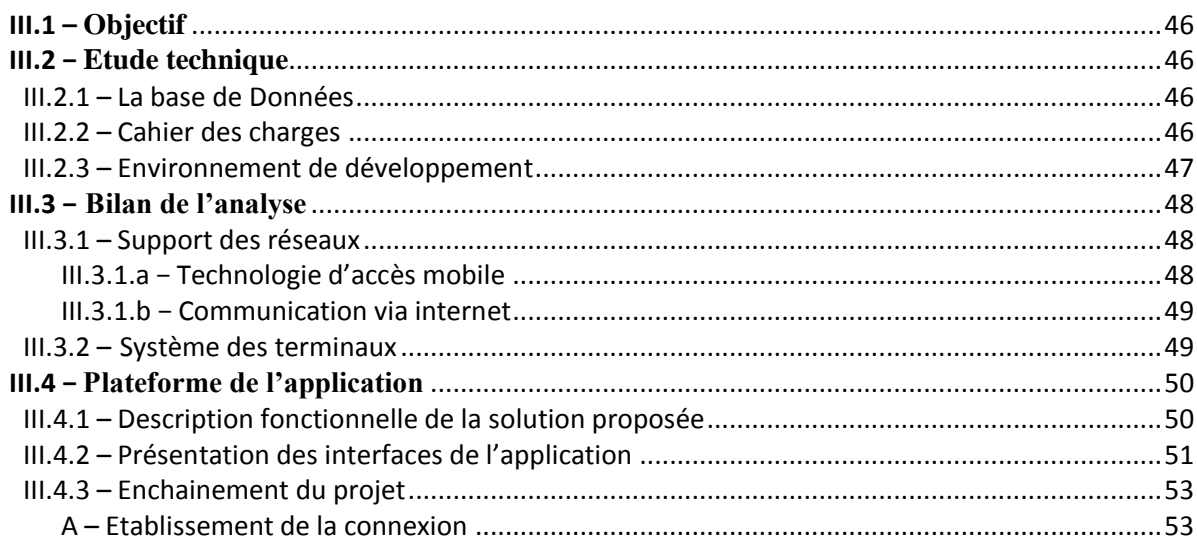

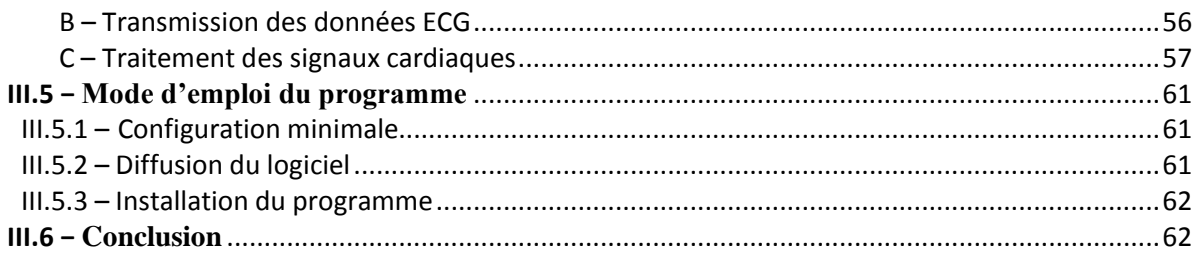

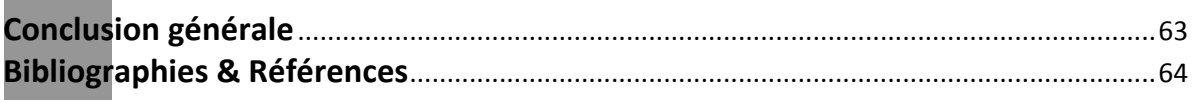

i.

i.

 $\blacksquare$ 

# Table des figures

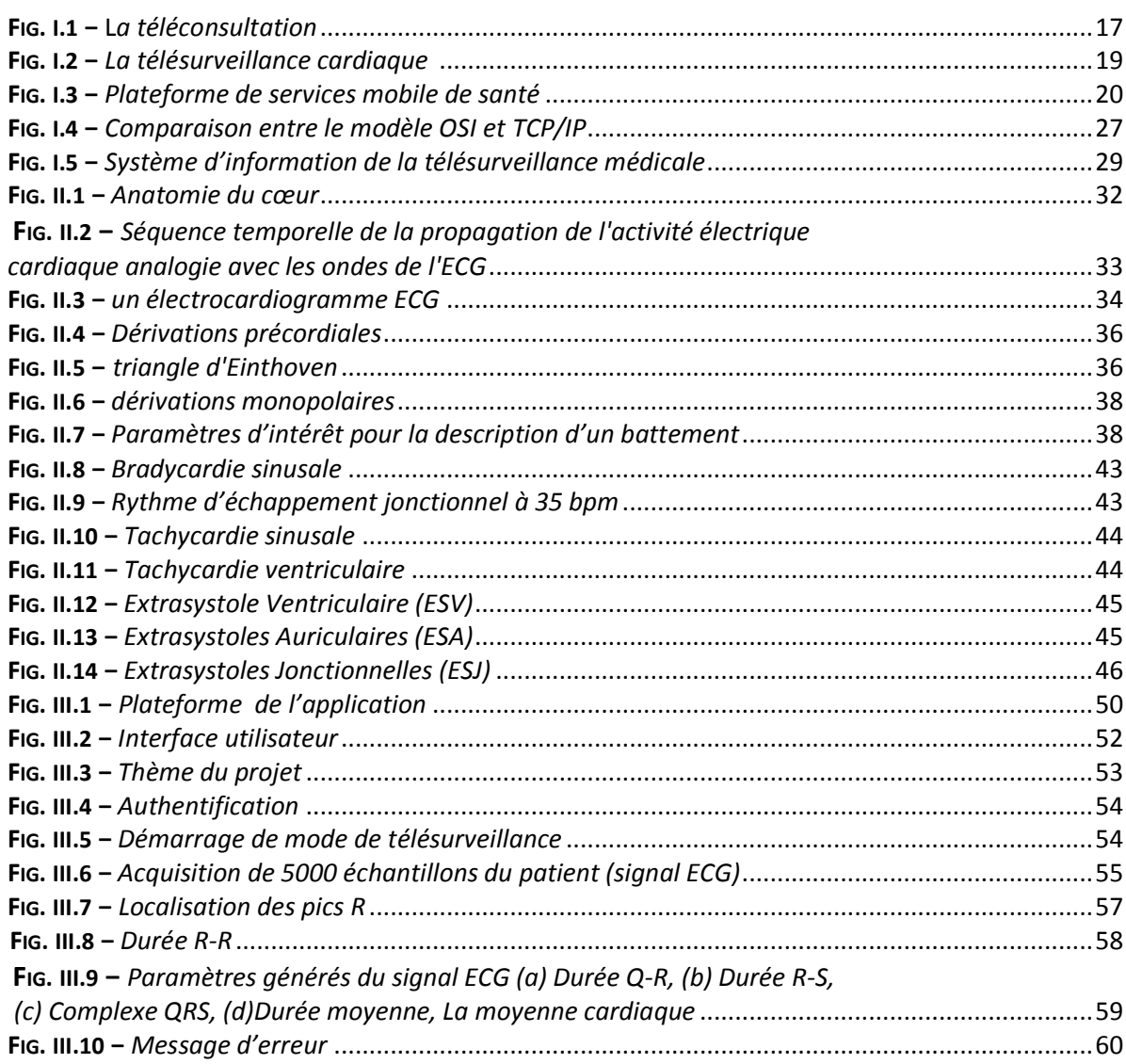

# **Liste des tableaux**

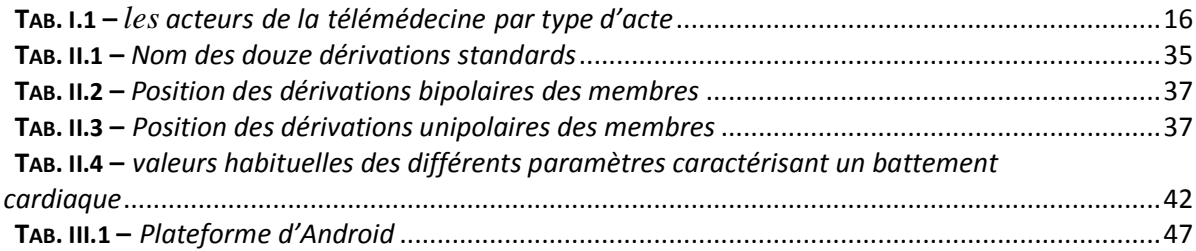

# *Glossaire*

### **A**

**AV :** Auriculo-ventriculaire

**aVF : aVL aVR** : dérivation électrographique unipolaire

**B**

**BPM**: Battements Par Minute

**E**

**ECG** : Electrocardiogramme

**ESA** : extrasystole Auriculaire

**ESJ** : extrasystole Jonctionnele

**ESV** : extrasystole Ventriculaire

**EDGE** : Enhanced data rates for GSM evolution

**F**

**FTP :** File Transfer Protocol

**G**

**3G/2G :** 3rd Génération/2nd Génération

**GSM** *:* Global System for Mobile communications

**GPRS** *:* General Packet Radio Service

**H**

**HSCSD :** High speed circuit switched data

**HSDPA :** High speed downlink packet access

**HSPA :** High speed packet access

**HSUPA :** High speed uplink packet access

**HTTP:** Hypertext Transfer Protocol

**I**

**IEEE** *:* Institute of Electrical and Electronic Engineers

**IGP :** Interior Getway Protocol

**IP :** Internet protocol

**J**

**JDK :** Java Developpment Kit

**JVM :** Java virtuelle machine

**M**

**M-Health :** Mobile Health

**MIDP** : Mobile Information Devise Profile

**Mac OS :** Medium Access control Open System

**N**

**NTIC** : nouvelle technologie de l'information et de la communication

### **O**

**OD** *:* Oreillette Droite

**OG** : Oreillette Gauche

**OSI –RM :** Open System Interconnexion Référence Model

### *P*

**PC :** Personal computer

**PCS :** Prepaid cash services

**PDC** *:* Personal Digital Cellular

**PLMN :** Public Land Mobile Network

**PV** : [Vérification du projet](http://www.abbreviationfinder.org/fr/acronyms/pv_project-verification.html)

### **R**

**RTC :** Réseau téléphonique commuté

**RAM :** Random Access Memory

**S**

**SMTP :** Simple Mail Transfer Protocol

**SDK :** Software Development Kit

**T**

**TCP :** Transmission Control Protocol

**U**

**UMTS :** Universal mobile telecommunication system

**USB** *:* Universal Serial Bus

**UWB :** Ultra wideband

**V**

**VD :** Ventricule Droit

**VG :** Ventricule Gauche

**W**

**[W-CDMA](https://fr.wikipedia.org/wiki/W-CDMA) :** White Code Division Multiple Access

**WI-FI :** Wireless Fidelity

**WPAN :** Wireless Personal Area Networks

**WLAN :** Wireless Local Area Networks

# *Introduction Introduction Générale générale*

## **Introduction générale**

 La télémédecine mobile regroupe les pratiques médicales permises ou facilitées par les télécommunications. Ces derniers, et les technologies qui sont associées, permettent la prestation de soins de santé à distance et l'échange de l'information médicale s'y rapportant.

 Les maladies cardiaques constituent l'une des causes principales d'invalidité et de décès et leur apparition augmente avec l'âge. Même si les connaissances acquises en cardiologie sont grandes, le cœur n'a pas encore dévoilé tous ses secrets. La plupart des décès cardiaques se produisent à l'extérieur des milieux hospitaliers et de nouvelles stratégies sont nécessaires pour détecter, dès que possible, l'apparition d'anomalies cardiaques.

 L'électrocardiographie est l'outil de diagnostic utilisé pour évaluer la probabilité d'anomalies cardiaques. C'est une représentation graphique temporelle des différences de potentiels prélevées entre plusieurs électrodes cutanées, ce qui permet d'avoir une connaissance sur les phénomènes électriques qui conduisent à la contraction musculaire cardiaque.

 Dans le cadre de ce projet de fin d'étude, nous proposons de développer un service mobile de télésurveillance des personnes cardiaque (signal ECG). Il s'agit d'analyser à distance les données ECG pour localiser les différentes ondes caractérisant ce signal comme un premier pas vers la classification. Ce qui permet de suivre l'évolution des signaux ECG des patients et par conséquent, facilite fortement le travail d'un médecin traitant et faire un diagnostic plus rapide et plus efficace.

 Cette étude a été menée en trois étapes, définissant les trois chapitres de ce document. Ils concernent successivement *(I) le contexte de recherche*, *(II) Généralité sur le signal ECG*, *(III) Résultats et discussion.* 

- Le premier chapitre de ce mémoire, a pour but de situer le contexte de M-health et ses enjeux. Il met en évidence le concept de base de la télémédecine mobile et ses catégories, plus particulièrement la télésurveillance médicale.
- Le chapitre deux présente, sommairement le fonctionnement du système cardiovasculaire et permet de comprendre l'origine des signaux électriques

enregistrés par l'électrocardiographie et ces dérivations, ainsi que les pathologies les plus rencontrées.

- Enfin, le dernier chapitre expose notre application mobile qui consiste à développer un programme sous Android permettant de transférer et traiter le signal ECG à distance sur Smartphone.
- Nous terminons notre travail par une conclusion et les perspectives envisagées.

# *Chapitre I :*

# *Introduction Générale Contexte de recherche*

#### **I.1.Introduction**

 La dernière décennie a été marquée par le développement spectaculaire des applications variées des technologies de l'information et des communications le et développement industriel.

 Ce chapitre a pour but de focaliser le domaine du M-Health et ses systèmes en introduisant la plateforme de télésurveillance qui une dimension de la télémédecine dont le d'offrir des solutions adéquates aux médecins et aux patients.

#### **I.2.M-Health**

Le terme M-Heath (mobile health) est utilisé pour la pratique de la médecine et de la santé publique par des dispositifs mobiles. Le terme est souvent utilisé en référence à l'utilisation des appareils de communication mobiles, comme les téléphones mobiles, les Smartphones, les tablettes et les PDA dans les services de santé **[1]**. Le domaine M-health intègre une partie de la télémédecine et des technologies de l'information et de la communication (TIC). Les applications M-health comprennent l'utilisation d'appareils mobiles dans la collecte des données médicales, la prestation des soins de santé et le suivi en temps réel des signes vitaux des patients.

On trouve trois grands types d'applications M-health :

 - Les applications destinées à rendre le malade autonome en lui permettant de contrôler par lui-même et à domicile son état de santé (balance communicante, application mobile permettant de mesurer la glycémie ...);

 - Les applications destinées aux professionnels de santé (applications permettant de consulter des radiographies de patients ou des reconstitutions d'images 3D d'organes depuis sa tablette tactile ...);

 - Les applications dédiées au grand public (application mobile prodiguant des conseils de bien-être, hotline santé ...) **[2]**.

#### **I.3.Télémédecine mobile**

La télémédecine mobile se résume dans les deux acteurs suivants:

- Des capteurs sans fil corporels de différents types (physiologie, environnement, activité, signal ECG…) portés par la personne, reliés entre eux pour former un réseau de capteurs sans fil capable de collecter des données en temps réel et de les transmettre périodiquement à une station.

- Des services importants développés sur les terminaux mobiles caractérisent un système déployé pour les utilisateurs selon le type d'application et le domaine d'utilisation. Ils implémentent un traitement spécifique, au niveau de chaque entité définie, responsable de l'acquisition, du stockage, de la transmission et du traitement des signaux reçus des capteurs. Ces services permettent aussi la gestion d'une base de données relative aux patients, le transfert immédiat des données et la mise en œuvre des systèmes intelligents pour la détection de pathologies **[2]**.

#### **I.3.1.Catégories d'applications de la télémédecine :**

Nous présentons finalement les catégories d'applications de la *télémédecine* : (*Tableau* **I.1**)

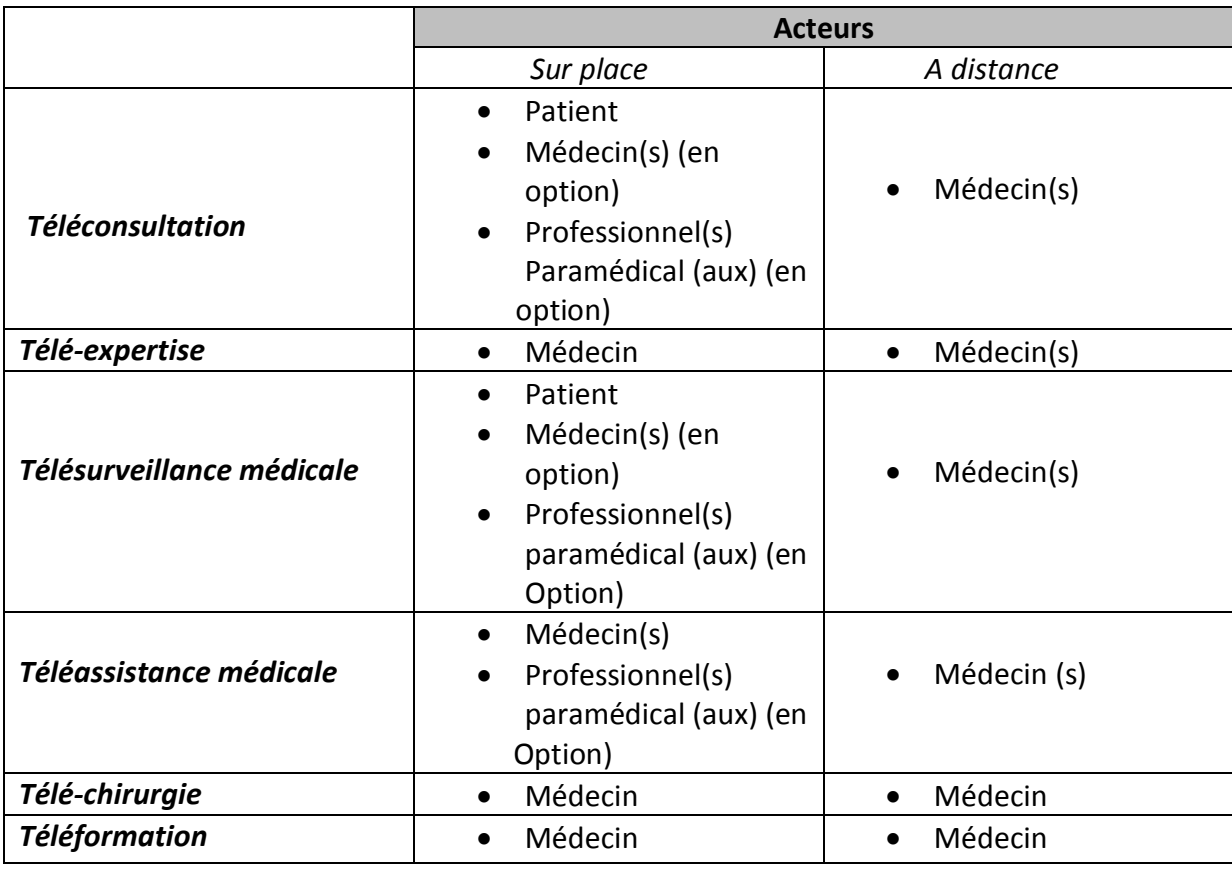

*Tableau* **I***.1 : les acteurs de la télémédecine par type d'acte* **[3]**

#### **I.3.1.1.Téléconsultation**

La téléconsultation est l'un des principaux actes faisant partie de la télémédecine. C'est un examen d'un patient ou analyse des données le concernant sans interaction physique directe **[4]**.

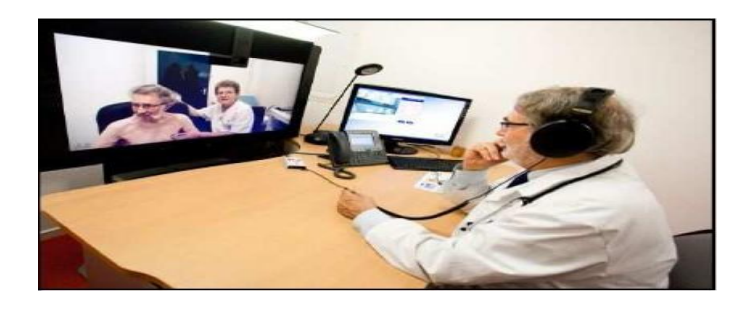

**Figure I.1** : la téléconsultation

Ce type d'application est un terme large, pouvant regrouper les deux types de fonctions suivantes:

(A) soit le patient consulte de sa propre initiative un médecin par un réseau de communication interposé.

(B) soit le médecin consulté sollicite un avis diagnostic (télédiagnostic) ou thérapeutique (télé expertise) auprès d'un confrère situé à distance. On peut également citer dans ce cadre l'envoi et la consultation d'images médicales à distance (télé-imagerie, télé-radiologie) **[5].**

#### **I.3.1.2.Téléassistance**

 Peut être un acte médical lorsqu'un médecin assiste, à distance, un autre médecin en train de réaliser un acte médical ou chirurgical, voir, dans le cadre de l'urgence, aide un secouriste ou toute personne assistance à une personne en danger en attendant l'arrivée d'un médecin, c'est une conséquence possible de la *téléconsultation* **[4]**.

#### **I.3.1.3.Télé-chirurgie**

 L'exploitation et la manipulation des équipements médicaux contrôlée à distance par le praticien sur le patient (ce qu'on appelle *télémanipulation*).

Le terme de télé chirurgie est souvent à l'origine d'une confusion. Ainsi, il a pu être appliqué:

À la chirurgie assistée par ordinateur car il y a effectivement une distanciation d'un

deux mètres entre le chirurgien et son patient à l'équivalent en chirurgie de la *télémédecine*. C'est à dire, le fait de guider à distance le chirurgien qui fait l'acte chirurgical (télé monitorage).

Dans ce cas le « télé mentor » ne participe au geste à distance que par les conseils qu'il prodigue.

À l'inverse, la chirurgie à distance, dont il est question aujourd'hui, définie comme « Remote Surgery » par les américains, consiste à pratiquer la totalité de l'intervention à distance: aucune équipe n'avait réussi ce challenge en raison des délais de transmission du geste et des images, incompatibles avec une coordination fiable des gestes du chirurgien **[6]**.

#### **I.3.1.4.Téléformation**

C'est un service bénéfique destiné aux professionnelles de la santé, consiste à l'utilisation de l'outil informatique en particulier pour l'aide à la formation continue des médecins : contacts professionnels via le réseau, consultation des informations médicales (banque de données, imagerie, suivi d'études épidémiologiques et d'essais cliniques), consultation de cours de formation et visioconférences dans les universités (téléenseignement) et réunions **[7]**.

#### **I.3.1.5. Télé expertise**

La télé expertise a été limitée souvent dans sa définition aux échanges entre spécialistes pour obtenir un deuxième avis .Cette définition peut être élargie à tout acte diagnostic ou thérapeutique qui se réalise en dehors de la présence du patient (en temps différé). L'acte médical de télé-expertise se décrit comme un échange entre deux ou plusieurs médecins, qui arrêtent ensemble un diagnostic à base des données cliniques, radiologiques ou biologiques qui figurent dans le dossier médical d'un patient **[4]**.

#### **I.3.1.6.Télésurveillance**

 La *télésurveillance* a vocation de permettre à un médecin d'interpréter à distance les données nécessaires au suivi médical d'un patient. Elle permet au médecin de prendre des décisions à distance concernant la prise en charge du patient et éventuellement de déléguer des actions à un autre professionnel de la santé **[6]**.

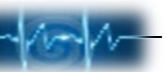

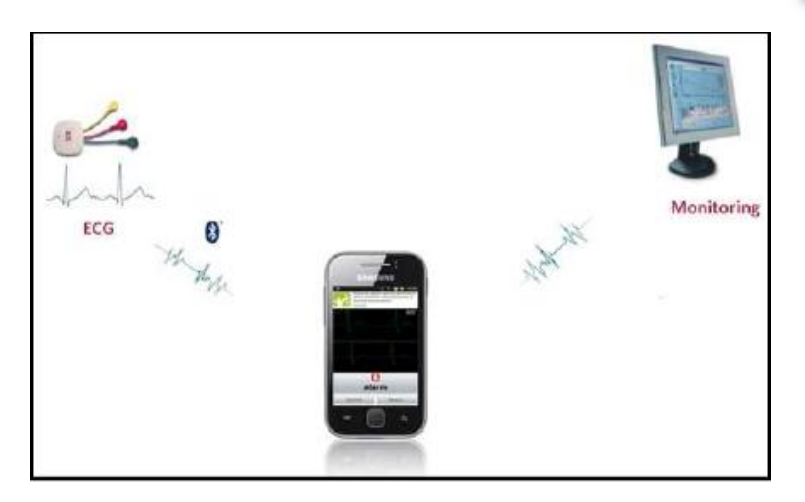

**Figure I.2** : la télésurveillance cardiaque

Les applications de télémédecine visent à mettre en place des systèmes de surveillance permanente des personnes à distance. Ces systèmes permettent la capture d'informations sur l'évolution de son état de santé, afin que le praticien traitant puisse effectuer une consultation ou un diagnostic, voire aider les patients à distance et par conséquent assurer une prise en charge à temps.

 Ainsi, cet outil de médiation entre le médecin et son patient doit aussi répondre à certains critères tels que **[5]** :

- **Responsabilité:** La *télémédecine* doit répondre à une démarche médicale.
- **Sécurité:** Les données doivent être protégées lors de leur transmission.

 **Confidentialité:** Le principe ici est de respecter le secret professionnel médical entre le médecin et le patient.

 **Transparence:** L'échange d'informations doit être acheminé de façon transparente entre le médecin et le patient.

 **Utilité:** La *télémédecine* ne peut pas être une expérimentation d'opérations n'ayant aucun intérêt réel pour le patient.

#### **I.3.2.Services mobiles de santé**

 Les travaux de recherche effectués au cours de cette thèse de master se situent dans le cadre des services de santé représentant les dimensions de la télémédecine. Ces applications prennent en compte, en particulier, des éléments de surveillance permanente, de gestion des besoins des patients, la prise en charge, de diagnostic et de détection des situations critiques.

Ainsi, nous pouvons être en mesure de surveiller à distance l'évolution de l'état de santé des patients tout en assurant la mobilité.

#### **A.Objectif**

 *La télémédecine* permette la prestation de soin de santé à distance et l'échange de l'information médicale c.-à-d. c'est une union des télécommunications et de la médecine.

 Une plateforme de télémédecine a pour but de prendre en charge à distance les personnes à risque ou malades. Elle permet d'établir liaisons entre les différents acteurs médicaux afin de bien gérer les données informatisées (*Figure* **I.3**). Cette plateforme comprend plusieurs fonctionnalités tels que, le traitement des données, le stockage, le service des alarmes, le transfert des données médicales…

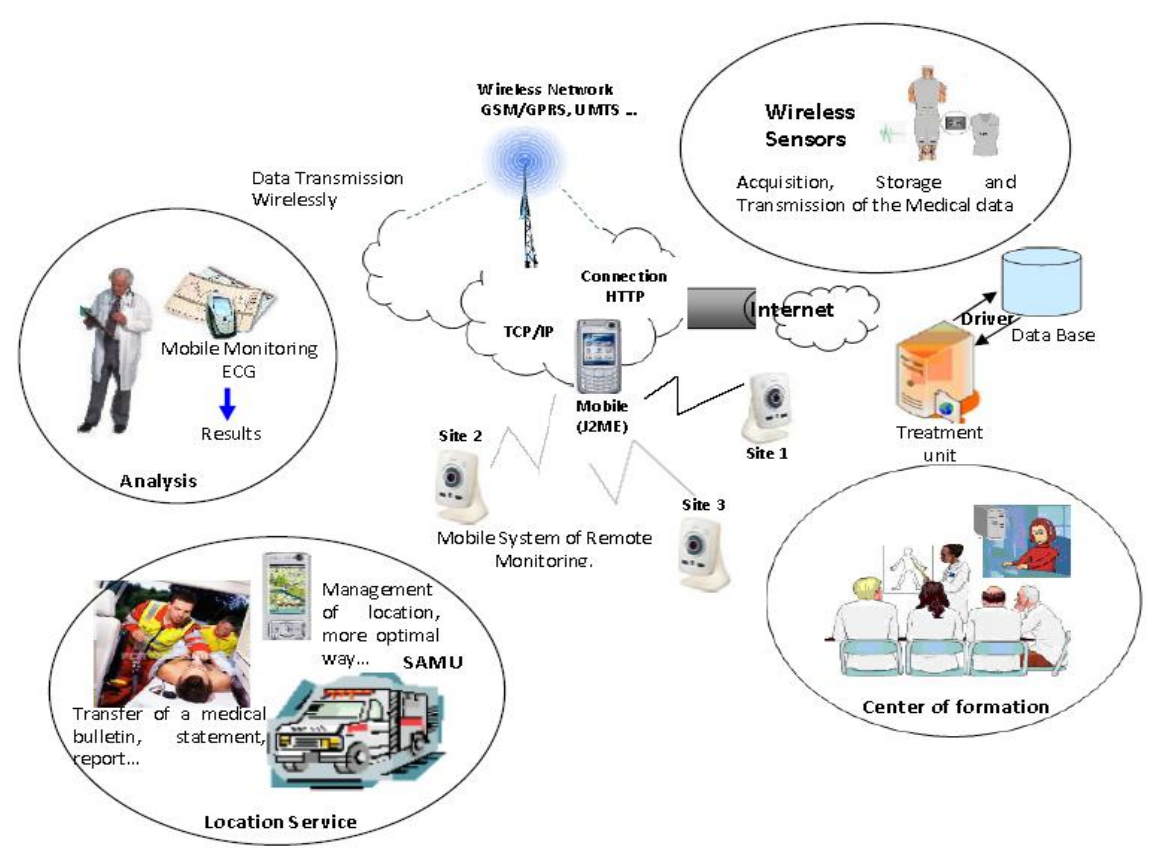

*Figure* **I***.3 : Plateforme de services mobile de santé*

 Comme montre la figure ci-dessus, la plateforme de télémédecine doit répondre à plusieurs problèmes liés au patient. L'objectif ici, est de permettre une prise en charge médical et social des personnes dépendantes comme les personnes âgées, les handicapés…, afin d'adapter leur environnement domestique et palier leurs incapacités. Dans ce stade là, il est indispensable d'effectuer un diagnostic en temps tout en assurant une sécurité

permanente des malades à haut risque. Ainsi, le besoin de faire un diagnostic rapide et fiable des patients et de détecter leurs états de santé (situation critique) efficacement permet de gagner du temps dans leurs prises en charge.

De nos jours les services mobiles sont de plus en plus nombreux (**FIG I.3**), chaque fois on entend qu'un nouveau service mobile est apparu dans un secteur donné, que ce soit médical, commercial ou industriel, etc. Ces nouveaux services mobiles font appel souvent à l'utilisation des Nouvelles Technologies de l'Information et de la Communication (*NTIC*).

#### **B. Principe de télémédecine sur des terminaux mobiles**

 Le développement des services sur les terminaux mobiles destinés au grand public et plus particulièrement aux personnes à risques s'appuie sur un système d'information global comprenant les éléments suivants (Voir **FIG. I.3**) :

- Un ensemble de capteurs sans fil de différents types (physiologie, environnement, activité, signal *ECG*…) portés par la personne ou installés quelques parts, reliés entre eux formant un réseau de capteurs sans fil pour la collecte en temps réel de données et leur transmission périodique.

- Des appareillages automatiques pour adapter l'environnement de vie de la personne à ses capacités personnelles, motrices et cognitives.

- Des services importants développés sur les terminaux mobiles caractérisent la plateforme déployée pour les utilisateurs selon le type d'application et le domaine d'utilisation. Ils implémentent un traitement spécifique, au niveau de chaque entité définie responsable de l'acquisition, du stockage et du traitement des signaux reçus des capteurs. Ces services permettent aussi la gestion d'une base de données relative à la personne télésurveillée, le transfert immédiat des données (un bulletin médical, PV, rapport, messages d'alarmes…) et la mise en œuvre des systèmes intelligents pour le public en général.

- Un transfert immédiat d'informations en temps réel à travers les réseaux sans fil universels, tout en assurant la mobilité, la sécurité et la fiabilité. Les échanges de données entre les différentes entités communicantes dans la plateforme conçue doivent être clairs, exactes (sans erreurs), fiables et efficaces afin de mieux exploiter les services proposés et améliorer les performances ciblées de la plateforme.

‐ L'exploitation des terminaux mobiles dans des domaines extra communication vocale. Le principe est donc de détourner ces appareils de leur fonction de base et

d'en faire des outils pour la génération des services de la *télémédecine*. Ce qui permet de développer des plateformes mobiles des services à valeurs ajoutées et par conséquent d'insérer d'autres options sur ce type de terminaux.

‐ Suivre une stratégie d'adaptation au contexte mobile afin d'exploiter correctement les potentialités des services proposés **[8].**

#### **C. Enjeux**

 Les fonctionnalités primordiales, nécessaire à la mise en place d'une plateforme de fourniture de services pour le domaine médical sont l'acquisition, la perception, l'analyse, le développement, la conception, le stockage et la transmission de données et d'informations relatives à la personne télé- surveillée.

 Pour cela, nous pouvons énumérer les sous systèmes clés de conception, du développement et de déploiement des services de soin à distance:

1. Système des capteurs de surveillance local – Il s'agit d'un réseau de capteurs sans fil local portés par la personne pour l'enregistrement et la transmission *télémétrique* de données relatives à une personne, à un environnement et à une activité.

**2.** *Système d'analyse et de synthèse des données –* La grande quantité de données collectées nécessite la conception et le traitement efficace *d'assistants intelligents* pour l'extraction d'informations pertinentes permettant la génération de messages et d'alarmes, l'aide au diagnostic et à la décision.

**3.** *Système de bases de données –* Les données collectées ou les informations extraites doivent être stockées dans des bases de données et accessibles pour leur consultation ou leur mise à jour.

**4.** *Système d'interfaces –* Les données et les informations issues de la *télémédecine*, le traitement, la synthèse et l'analyse des données collectées doivent être facilement accessibles aux différents acteurs du système.

**5.** *Système de communication –* Il s'agit de permettre l'interopérabilité des sous systèmes à travers un réseau médical qui relie les capteurs de patients, les centres hospitaliers, les centres de *télé-vigilance* et plus généralement les différents acteurs du système.

 La complexité des systèmes cités précédemment, réside dans l'hétérogénéité des acteurs du système impliqués, dans les nombreuses techniques informatiques exploitées pour le stockage,

l'analyse et la transmission des informations. Elle est aussi liée à la quantité importante des données collectées, au traitement spécifique dans le contexte de chaque comportement d'un patient et à la difficulté de modélisation de l'état de santé d'une personne. La spécificité de services des soins à distance est la contrainte de traitement rapide, efficace et précis de larges ensembles de données évoluant au cours du temps, afin de répondre à l'objectif de détection *«au plus vite»* sans erreurs des situations critiques. Les difficultés de ces analyses sont en particulier liées à l'hétérogénéité des données collectées, aux facteurs d'influence agissant parfois fortement sur les paramètres observés, ainsi qu'aux dépendances mutuelles de ces paramètres **[5]**.

#### **D. Acteurs de développement de services**

 Les acteurs prenant part à la conception et au développement de services dans un environnement mobile sont nombreux: ils vont du concepteur à l'utilisateur de service. Nous ne considérons ici, que ceux qui entrent en jeu au moment de la fourniture et de l'activation du service. Ces acteurs sont de trois types:

#### **Usager ou utilisateur mobile (utilisateur final)**

 L'utilisateur mobile possède des informations d'accès individuelles lui permettant d'utiliser et d'exploiter les services à partir de tout terminal mobile. Dans le modèle de conception et développement de services, les propriétés et les tâches suivantes caractérisent l'utilisateur mobile (utilisateur final):

- Il possède un téléphone mobile *Java Wireless Toolkit* qui accepte des applications *J2ME* ;

- Il est l'utilisateur de service, il veut toujours une transmission en temps réel avec une bonne qualité à la réception ;

- Il peut appeler à tout moment et n'importe où, le service qu'il souhaite à l'aide de l'application chargée sur son mobile ;

- Il reçoit les résultats obtenus par les algorithmes de calcul sur son terminal mobile ;

- Il valide les résultats obtenus sanctionné par une prise de décision ;

#### **Opérateur de téléphone mobile (PLMN)**

L'opérateur réseau (ou *PLMN)* a pour objectif de gérer l'abonnement de l'usager. Il fournit

les informations d'accès à chaque abonné ainsi que l'infrastructure d'exécution et les applicatifs nécessaires à l'exécution des services de communications mobile ou public. Il peut également proposer ses propres services aux utilisateurs mobiles **[5]**. Il est caractérisé par les propriétés et les tâches suivantes :

- Il possède un réseau d'accès mobile (*GSM, GPRS*…)

- Il est à l'écoute de ses utilisateurs mobiles et il propose les supports nécessaires pour la Transmission.

-Il assure la confidentialité par des mécanismes de sécurité (chiffrement…) avec une bonne qualité de données reçues **[9]**.

#### **Fournisseur ou développeur de services**

Un *PLMN* offre également des services proposés par des fournisseurs ou développeurs de services indépendants. L'utilisateur final n'a pas nécessairement connaissance de l'existence de ces fournisseurs, car l'opérateur réseau dans ce cas, ne fait que de l'intermédiaire et par conséquent il est en mesure de masquer leur existence **[5]**.

#### **I.3.3.Organismes, technologies et standards existants**

#### **A. Réseaux sans fil**

Actuellement, les réseaux sans fil sont très présents dans des domaines qui n'ont, à l'origine, pas de liens particuliers avec les télécoms (*télémédecine* par exemple). Cet intérêt croissant va de pair avec des facteurs économiques et sociaux: la mobilité des utilisateurs s'accroît, les concepteurs cherchent à limiter le nombre de connections filaires en concentrant toutes les communications sur un seul bus, les besoins de systèmes embarqués autonomes sont plus fréquents. Tous ces exemples choisis parmi tant d'autres illustrent le nouvel attrait pour les réseaux et les télécoms. Plus récemment, c'est le *« tout sans fil »* et le *« haut débit »* qui se sont largement développés.

#### *Bluetooth (IEEE 802.15.1)*

La technologie Bluetooth a été implémentée à l'origine en 1998 par Ericsson **[5]**. Il est un standard de [communication](https://fr.wikipedia.org/wiki/T%C3%A9l%C3%A9communication) permettant l'échange bidirectionnel de données à très courte distance (10 m) et utilisant des ondes radio [UHF.](https://fr.wikipedia.org/wiki/UHF) Son objectif est de simplifier les connexions entre les appareils électroniques en supprimant des liaisons filaires par exemple (imprimantes, téléphone portable, clavier…) avec une faible consommation d'énergie. Les applications de cette norme vont du marché de la téléphonie mobile en passant par les équipements informatiques. Elle est bien adaptée aux communications en temps réel **[10]**.

Cette technologie a été normalisée par l'IEEE sous la référence IEEE 802.15.1. Elle exploite la bande de fréquence 2,45 GHz avec un débit de 1Mbps.

#### *ZigBee (IEEE 802.15.4)*

 ZigBee est un protocole de haut niveau permettant la communication de petites radios, à consommation réduite, basée sur la norme [IEEE](https://fr.wikipedia.org/wiki/IEEE) [802.15.4](https://fr.wikipedia.org/wiki/802.15.4) pour les [réseaux à dimension](https://fr.wikipedia.org/wiki/R%C3%A9seau_personnel)  [personnelle](https://fr.wikipedia.org/wiki/R%C3%A9seau_personnel) (Wireless Personal Area Networks : WPAN).

 Cette technologie a pour but la communication de courte distance telle que le propose déjà la technologie [Bluetooth,](https://fr.wikipedia.org/wiki/Bluetooth) tout en étant moins chère et plus simple **[11]**.

#### *Wi‐Fi (IEEE 802.11)*

Est un standard international décrivant les caractéristiques d'un [réseau local sans fil](http://www.commentcamarche.net/contents/1309-reseaux-sans-fil-wireless-networks) (WLAN). Le nom **Wi-Fi** (contraction de Wireless Fidelity, parfois notée à tort Wifi) correspond initialement au nom donnée à la certification délivrée par la [Wi-fi Alliance,](http://www.wi-fi.org/) Grâce au Wi-Fi, il est possible de créer des réseaux locaux sans fils à haut débit pour peu que l['ordinateur](http://www.commentcamarche.net/contents/756-pc-ordinateur-personnel) à connecter ne soit pas trop distante par rapport au point d'accès **[6]**.

#### *UWB (IEEE 802.15.3)*

L'ultra wideband (UWB) est une technique de [modulation](https://fr.wikipedia.org/wiki/Modulation) [radio](https://fr.wikipedia.org/wiki/Radiophonie) qui est basée sur la transmission d'impulsions de très courte durée, souvent inférieure à la [nanoseconde.](https://fr.wikipedia.org/wiki/Nanoseconde) Elle est envisagée pour la liaison *PC* et ses périphériques (de type lien vidéo ou *USB* sans fil) nécessitant un très haut débit et une faible portée **[12]**.

 Cette technologie ouvre la voie à de nombreux travaux dans le domaine médical, tels que la conception des réseaux de capteurs intelligents, la surveillance médicale, la médecine préventive, le monitoring du cœur, la sécurité personnel, la localisation des patients, etc **[5]**.

#### **B. Réseaux d'accès radio mobiles**

 Les progrès technologique dans le domaine des réseaux de télécommunications mobiles, ont vu l'apparition des technologies numériques au début des années 1990. En Europe (*GSM*), au Japon (*PDC*) et aux Etats Unis (*PCS*) **[13]**. L'évolution du réseau radio mobile *GSM* (dit de *2ème génération «2G»*) vers *l'UMTS* (dit de *3ème génération «3G»*) ensuite vers la *«4G»* (*4ème génération*) passe par des générations intermédiaires comme le *GPRS*, *HSCSD* ou *EDGE* (dites *«2.5G»*), *HSDPA* (*3.5G*) et *HSUPA* (*3.75G*) qui seront présentés dans les paragraphes suivants.

#### *GSM (2G)*

Le réseau GSM constitue au début du 21ème siècle le standard de téléphonie mobile le

plus utilisé, il est idéal pour les communications de type « voix » [\(téléphonie\)](https://fr.wikipedia.org/wiki/T%C3%A9l%C3%A9phonie). Cette technologie a pour premier rôle de permettre des communications entre abonnés mobiles et abonnés du réseau fixe (RTC) **[14]**.

#### *GPRS (2.5G)*

GPRS est une norme (protocole réseau) pour la [téléphonie mobile](https://fr.wikipedia.org/wiki/T%C3%A9l%C3%A9phonie_mobile) dérivée du [GSM](https://fr.wikipedia.org/wiki/Global_System_for_Mobile_Communications) et complémentaire de celui-ci, permettant un débit de données plus élevé. On le qualifie souvent de 2,5G ou 2G+. Le GPRS est une extension du protocole GSM : il ajoute par rapport à ce dernier la [transmission par paquets.](https://fr.wikipedia.org/wiki/Commutation_de_paquets) Cette méthode est plus adaptée à la transmission des données **[15]**.

Le réseau GPRS est relié à différents réseaux de données par l'intermédiaire de l'Internet (Protocole IP). Pour cela, il est indispensable qu'un terminal GPRS dispose d'une adresse IP dont le champ réseau est spécifique à ce type de support **[2]** .

#### *UMTS (3G)*

La norme UMTS est l'une des technologies de [téléphonie mobile](https://fr.wikipedia.org/wiki/T%C3%A9l%C3%A9phonie_mobile) de [troisième](https://fr.wikipedia.org/wiki/Troisi%C3%A8me_g%C3%A9n%C3%A9ration)  [génération](https://fr.wikipedia.org/wiki/Troisi%C3%A8me_g%C3%A9n%C3%A9ration) (3G). Elle est basée sur la technologie [W-CDMA,](https://fr.wikipedia.org/wiki/W-CDMA) permettant des [débits](https://fr.wikipedia.org/wiki/D%C3%A9bit_binaire) (de 2 à 42 [Mb/s](https://fr.wikipedia.org/wiki/D%C3%A9bit_binaire) définis par la dernière génération des réseaux UMTS : l['HSPA+ DC\)](https://fr.wikipedia.org/wiki/HSPA%2B) qui sont bien plus rapides qu'avec la génération précédente, par exemple le [GSM](https://fr.wikipedia.org/wiki/Global_System_for_Mobile_Communications) **[16]**.

Les premières applications grand public de la 3G sont l'accès à Internet, le visionnage de vidéos, voire d'émissions de télévision et la [visiophonie](https://fr.wikipedia.org/wiki/Visiophonie) **[17]**.

#### **Modèle TCP/IP**

 Le TCP/IP peut fonctionner sur une grande variété de technologies, utilisant une unité de transmission nommée datagramme, spécifiant la façon de transmettre les informations sur un type de réseau donné.

 Aujourd'hui, TCP/IP intègre beaucoup d'autres protocoles (ICMP, IGP, FTP, SMTP, HTTP, etc). Il est très répandu, car sa robustesse a été prouvée (quelques millions de machines interconnectées dans le monde).

 Toutes les applications réseaux doivent pouvoir communiquer entre elles, quelque soit L'architecture ou la plate-forme utilisée. Pour cela, les opérations sur les réseaux ont été divisées en plusieurs phases de base, de manière à simplifier la portabilité des applications sur toutes les plates-formes. C'est ce qu'on appelle une organisation en couche. Un

standard a alors été créé, normalisé par l'Open System Interconnexion Référence Model (modèle de référence d'interconnexion des systèmes ouverts) sous la référence OSI -RM, utilisant 7 couches distinctes **[2]**.

 L'architecture TCP/IP (**fig. I.4**) est similaire à ce modèle en couche, mais ne dispose que de 4 couches dans la plupart des cas **[18]**.

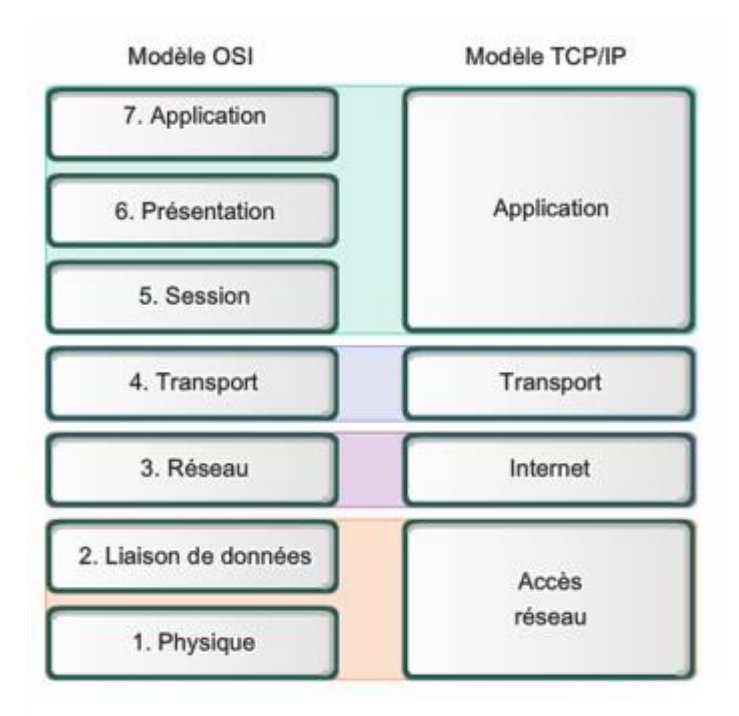

**Figure I.4 :** *Comparaison entre le modèle OSI et TCP/IP.*

#### • **Description du modèle**

 Dans les réseaux *Internet*, les données qui y circulent sont divisées en *paquets*. Ces derniers sont acheminés par un protocole appelé *IP*. Ces différents paquets appartenant à une même transaction peuvent emprunter des chemins différents sur le réseau. C'est une des conséquences du *Routage* (technique d'acheminement des paquets) effectué par les *Routeurs*. L'autre protocole principal de *l'Internet* est *TCP*. Il utilise les services *d'IP* afin d'établir une communication fiable entre deux machines distantes. Ces deux protocoles assemblés sous *TCP/IP*, se présentent sous la forme d'une architecture en couches, inspiré du modèle *OSI*, mais en contient uniquement quatre au lieu de sept (**Figure I.4** )**.**

#### **I.4.Télésurveillance médicale**

Le travail de ce Master se situe dans le cadre de la télésurveillance médicale des personnes cardiaque, qui représente une des dimensions de la télémédecine. Cette

application prend en particulier en compte des éléments de télésurveillance, de téléconsultation et de téléassistance.

#### **I.4.1.Objectif**

La télésurveillance médicale a vocation de permettre à un médecin d'interpréter à distance les données nécessaires au suivi médical d'un patient. Elle permet au médecin de prendre des décisions à distance concernant la prise en charge du patient et éventuellement de déléguer des actions à un autre professionnel de la santé.

Elle permet **[19]** :

**-** D'améliorer le suivi médical à distance (post thérapeutique, préventif et curatif) et à domicile des personnes âgées en perte d'autonomie et/ou atteintes de pathologies chroniques.

- **-** Le favoriser leur maintien à domicile et leur permettre de vivre chez eux dans un environnement familier, de manière "indépendante".
- **-** D'éviter le prolongement de certaines hospitalisations et d'anticiper le retour au domicile.
- **-** De prévenir d'éventuelles hospitalisations.
- **-** De fournir un accompagnement personnalisé à la personne concernée.

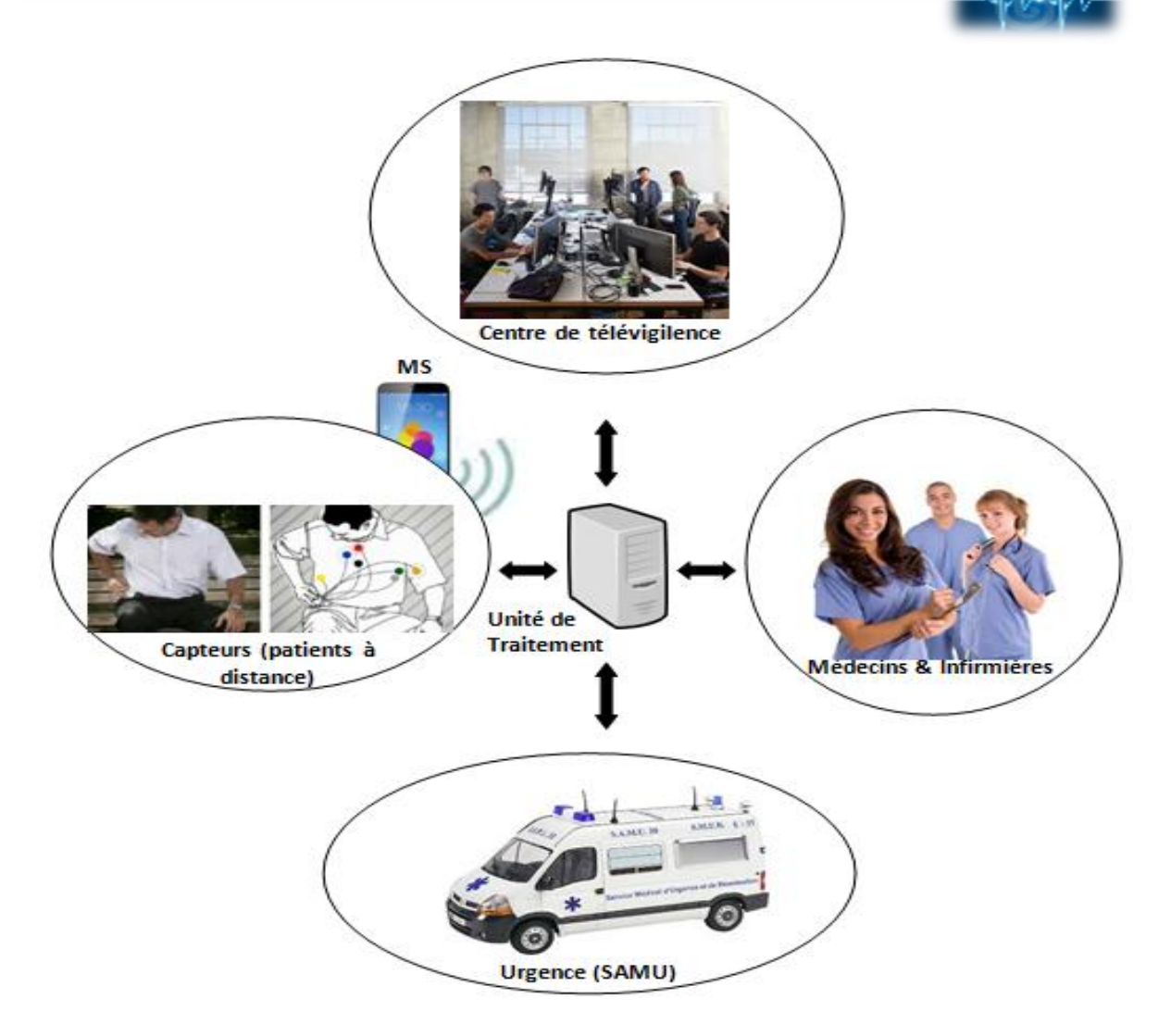

#### *Figure* **I***.5 – Système d'information de la télésurveillance médicale*

Les systèmes de la télésurveillance concernent particulièrement les personnes âgées, mais plus généralement les personnes présentant des risques d'affection motrice (chute par exemple) ou cognitive (dépression, démence sénile, etc.), ou nécessitant des soins ou une attention particulière (diabétiques, asthmatiques, cardiaques etc.).

#### **I.4.2. Principe**

La télésurveillance médicale d'une personne à domicile s'appuie sur un système d'information global comprenant les éléments suivants (voir *Figure* **I.***5*) :

(1) Un ensemble de capteurs de différents types (physiologie, environnement, activité) installés dans l'habitat ou portés par la personne, reliés en réseaux pour la collecte en temps réel de données, et d'appareillages automatiques (domotique) pour adapter l'environnement de vie de la personne à ses capacités personnelles, motrices et cognitives ;

(2) Une unité locale de traitement, au niveau de chaque habitat, responsable du stockage et du traitement des signaux reçus des capteurs, de la gestion d'une base de connaissances relative à la personne télé surveillée, et de l'émission de messages et d'alarmes;

(3) Un centre de télé vigilance pour le traitement des messages et alarmes reçus des habitats. Un ensemble d'acteurs (personnel médical, personne télé surveillée et membres de sa famille) peuvent accéder à tout moment, après authentification et selon leurs privilèges, aux données du système, au niveau de l'unité locale de traitement **[3]**.

#### **I.5.Conclusion**

 Ce chapitre représente le développement de M-Health, Nous avons identifié l'ensemble des besoins relatifs à la conception et le déploiement des services dans les environnements mobiles. Ces besoins sont liés à la gestion de la mobilité, la personnalisation, l'hétérogénéité de ces environnements, l'adaptabilité et la sensibilité au contexte. Dans ce projet, et comme on l'a déjà souligné auparavant, nous allons nous intéresser à la caractérisation des paramètres d'un signal ECG en exploitant un simple Smartphone comme outil de base. Le prochain chapitre décrit le cycle de fonctionnement de l'électrocardiogramme en précisant leurs paramètres et leurs ondes caractéristiques.

# *Chapitre II :*

 *Introduction Générale Généralité sur signal ECG*

#### **II.1.Introduction**

 Un électrocardiogramme (ECG) est un test qui étudie le fonctionnement du cœur en mesurant son activité électrique. À chaque battement cardiaque, une impulsion électrique (ou « onde ») traverse le cœur. Cette onde fait contracter le muscle cardiaque afin qu'il expulse le sang du cœur. L'activité cardiaque constitue l'un des plus importants paramètres déterminant l'état d'un sujet. Elle se traduit par l'apparition de plusieurs ondes sur le tracé de l'électrocardiographe : c'est le signal cardiaque **[20]**.

Un ensemble de méthodes et d'algorithme sont développés compte tenu de l'importance de ce signal et son exploitation en routine clinique dans le diagnostic des pathologiques cardiaques **[21]**. Ce travail s'inscrit dans cette problématique et présente des algorithmes de caractérisation des paramètres de signal ECG.

#### **II.2. Anatomie et activité musculaire du cœur**

 Le cœur est un [organe](http://fr.wikipedia.org/wiki/Organe) creux et [musculaire](http://fr.wikipedia.org/wiki/Muscle) qui assure la [circulation du sang](http://fr.wikipedia.org/wiki/Circulation_sanguine) en pompant le [sang](http://fr.wikipedia.org/wiki/Sang) par des contractions rythmiques vers les [vaisseaux sanguins](http://fr.wikipedia.org/wiki/Vaisseau_sanguin) et les cavités du corps. Le mot cardiaque veut dire « qui a rapport avec le cœur » ; il vient du mot [grec](http://fr.wikipedia.org/wiki/Grec_ancien) cardia, « cœur », de la racine [indo-européenne](http://fr.wikipedia.org/wiki/Indo-europ%C3%A9en_commun) kērd. Le cœur est le « moteur», la pompe du système circulatoire.

 Dans le [corps humain](http://fr.wikipedia.org/wiki/Corps_humain), le cœur se situe dans le [médiastin,](http://fr.wikipedia.org/wiki/M%C3%A9diastin) 2/3 à gauche et 1/3 à droite de la ligne médiane. Il mesure de 14 à 16 cm et son diamètre est de 12 à 14 cm. Sa taille est d'environ 1,5 fois la taille du poing fermé de la personne. Un peu moins gros chez la femme que chez l'homme, il mesure en moyenne chez celui-ci 105 mm de largeur, 98 mm de hauteur, 205 mm de circonférence. Le cœur d'un adulte pèse de 300 à 350 [grammes.](http://fr.wikipedia.org/wiki/Gramme) Ces dimensions sont souvent augmentées dans les affections cardiaques. Chaque jour, le cœur pompe l'équivalent de 8 000 litres de sang pour un équivalent de 100 000 battements cardiaques.

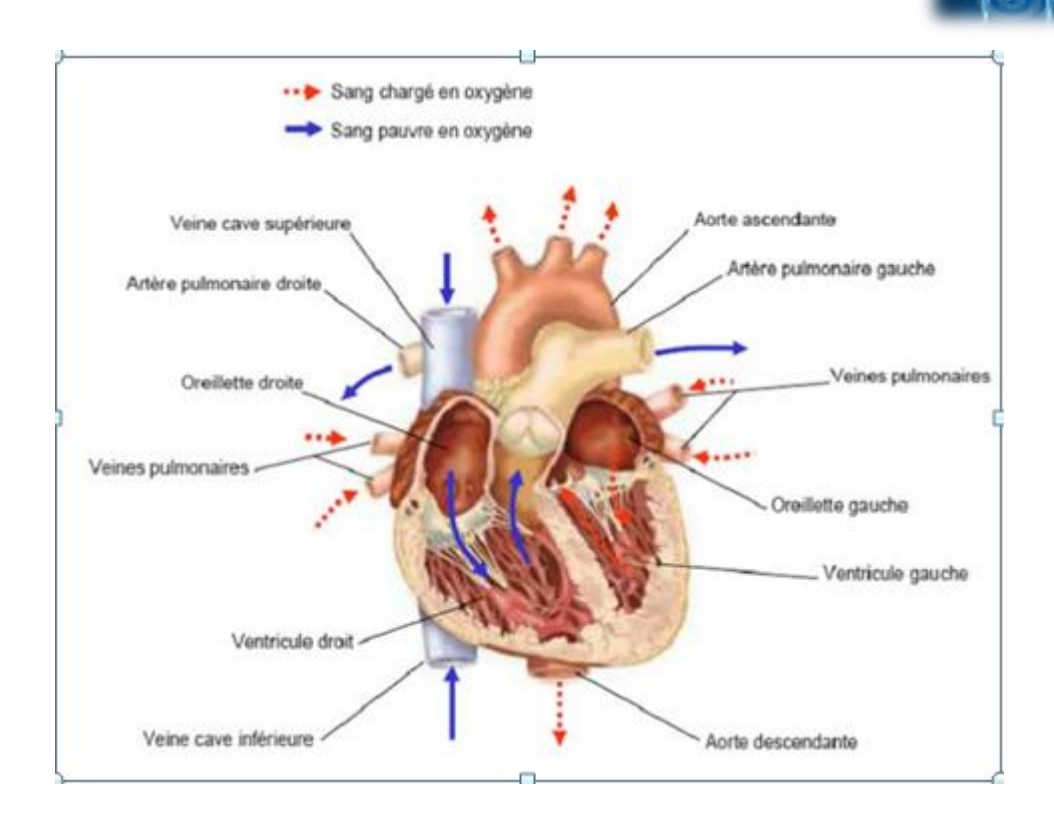

*Figure* **II.1** *: Anatomie du cœur*

 La fréquence cardiaque au repos est de 60 à 80 battements par minute, pour un débit de 4,5 à 5 litres de sang par minute. Au total, le cœur peut battre plus de 2 milliards de fois en une vie. Chacun de ses battements entraîne une séquence d'événements collectivement appelés la révolution cardiaque. Celle-ci consiste en trois étapes majeures : la [systole](http://fr.wikipedia.org/wiki/Systole) auriculaire, la systole ventriculaire et la [diastole](http://fr.wikipedia.org/wiki/Diastole) .

Le cœur propulse le sang grâce aux contractions de son tissu musculaire appelé myocarde. Il est séparé en deux par une épaisse cloison. Chaque côté (le cœur gauche et le cœur droit) est composé de deux cavités : une oreillette et un ventricule reliés entre eux par une valve à sens unique **(voir figure II.1).** L'oreillette droite (OD) récupère le sang pauvre en oxygène de la veine cave supérieure et inférieure, et le propulse par contraction de son tissu dans le ventricule droit(VD). A son tour il se contracte et envoie le sang dans les poumons où il est chargé en oxygène [22]. Le sang revient au cœur dans l'oreillette gauche(OG), puis passe dans le ventricule gauche(VG) et est envoyé vers les organes dans le réseau artériel.
Dans le prochain paragraphe en va aborder le processus de contraction cardiaque du point de vue électrique.

#### **II.3. Automatisme cardiaque**

 Le muscle cardiaque est 'myogénique'. Ceci veut dire qu'à la différence du [muscle](http://fr.wikipedia.org/wiki/Muscle) squelettique, qui a besoin d'un stimulus conscient ou réflexe, il s'excite lui-même. Les contractions rythmiques se produisent spontanément, bien que leur fréquence puisse être affectée par des influences nerveuses ou hormonales telles l'exercice ou la perception de danger.

 La séquence rythmique des contractions est coordonnée par une dépolarisation (inversion de la polarité électrique de la membrane par passage actif d'ions à travers celle-ci) du [nœud sinusal](http://fr.wikipedia.org/wiki/N%C5%93ud_sinusal) ou nœud de Keith et Flack (nodus sinuatrialis) situé dans la paroi supérieure de l'atrium droit. Le courant électrique induit, de l'ordre du millivolt, est transmis dans l'ensemble des oreillettes et passe dans les ventricules par l'intermédiaire du nœud atrioventriculaire (noeud d'Aschoff Tawara). Il se propage dans le septum par le [faisceau de His,](http://fr.wikipedia.org/wiki/Faisceau_de_His) constitué de fibres spécialisées appelées [fibres de Purkinjee](http://fr.wikipedia.org/wiki/Fibre_de_Purkinje)t servant de filtre en cas d'activité trop rapide des oreillettes. Les fibres de Purkinje sont des fibres musculaires spécialisées permettant une bonne conduction électrique, ce qui assure la contraction simultanée des parois ventriculaires **[23]**.

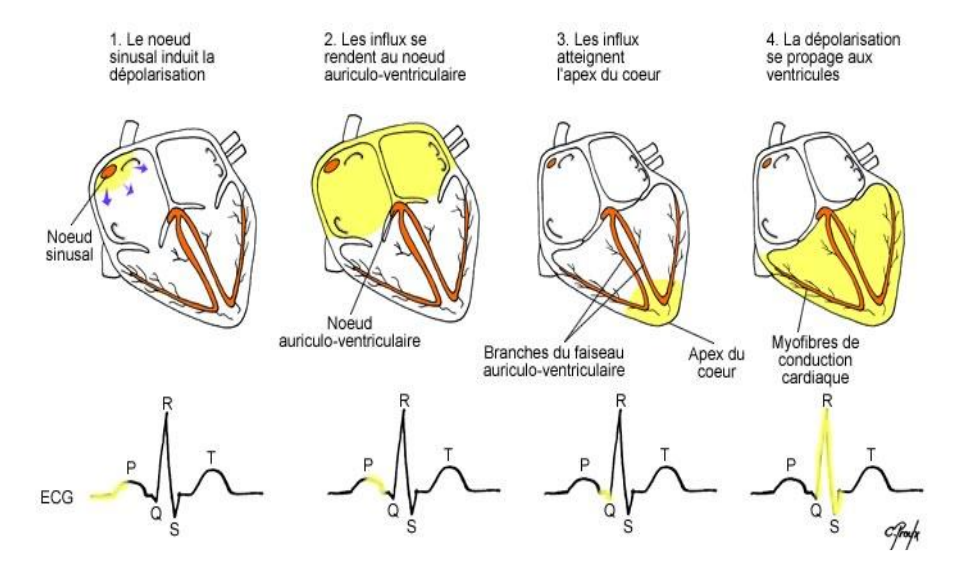

*Figure* **II***.2 : Séquence temporelle de la propagation de l'activité électrique cardiaque, analogie avec les ondes de l'ECG*

 Ce système électrique explique la régularité du rythme cardiaque et assure la coordination des contractions auriculo-ventriculaires. C'est cette activité électrique qui est analysée par des électrodes posées à la surface de la peau et qui constitue l['électrocardiogramme](http://fr.wikipedia.org/wiki/%C3%89lectrocardiographie) ou ECG **[24]**, comme nous pouvons le voir sur la **figure II.2**.

#### **II.4.Électrocardiogramme :**

 L'électrocardiogramme est l'examen majeur en [cardiologie](http://sante-medecine.journaldesfemmes.com/faq/17604-cardiologie-definition) qui permet d'effectuer des diagnostics précis notamment celui d'infarctus, de troubles du rythme, de [l'infarctus du](http://sante-medecine.journaldesfemmes.com/faq/4081-infarctus-du-myocarde-symptomes)  [myocarde](http://sante-medecine.journaldesfemmes.com/faq/4081-infarctus-du-myocarde-symptomes) ou de [péricardite](http://sante-medecine.journaldesfemmes.com/faq/15383-pericardite).

Un ECG est une intervention indolore non invasive, ce qui signifie que rien n'est injecté dans l'organisme. Une quantité d'électrodes, habituellement entre 12 et 15, sont fixées à divers endroits de votre corps comme le bras, la jambe et la poitrine. Les électrodes sont fixées à l'aide de petites ventouses ou de timbres adhésifs. Des senseurs, situés dans les électrodes, détectent l'activité électrique du cœur. L'intervention exige habituellement que vous soyez allongé. Les résultats se présentent sous forme de tracé et votre médecin ou un technologue se charge de les interpréter. Un ECG dure entre cinq et dix minutes **[25]**.

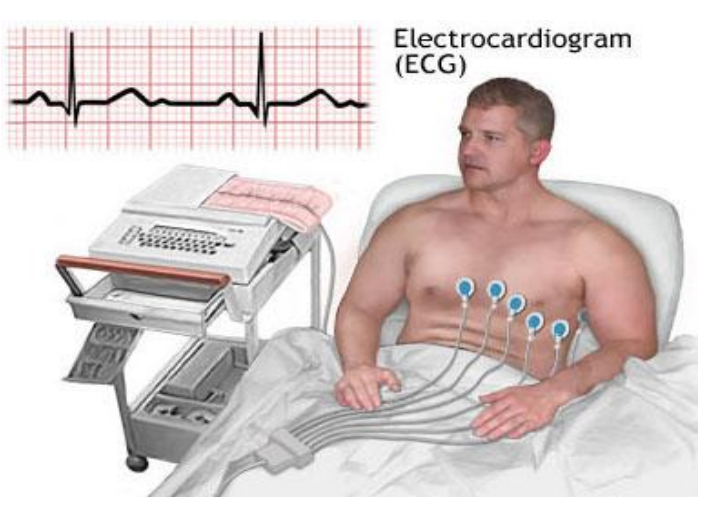

*Figure* **II***.3 : un électrocardiogramme ECG*

L'ECG est un outil de diagnostic qui permet de :

détecter les arythmies qui peuvent avoir favorisé la formation de caillots;

- dépister des problèmes cardiaques, comme une crise cardiaque récente ou en cours, des arythmies (battements irréguliers), un blocage des artères coronaires, des régions endommagées du muscle cardiaque (causées par une crise cardiaque antérieure), la dilatation du volume du cœur et l'inflammation de la membrane qui le recouvre (péricardite);
- détecter des troubles non cardiaques comme les déséquilibres d'électrolytes et les maladies pulmonaires;
- surveiller la récupération à la suite d'une crise cardiaque, la progression d'une maladie cardiaque ou l'efficacité de certains médicaments ou d'un stimulateur cardiaque;
- écarter les possibilités de maladie du cœur chez les personnes en attente d'une intervention chirurgicale.

#### **II.4.1.Les dérivations d'un ECG :**

L'électrocardiographie moderne s'appuie sur l'étude de douze dérivations (ou dérivations standards): Ces dérivations sont obtenues en plaçant des électrodes sur le thorax prés du cœur, les précordiales (6 voies de V1 'a V6), ou sur les bras et les jambes (dérivations bipolaires Dl a D3 et unipolaires aVR, aVL et aVF) .

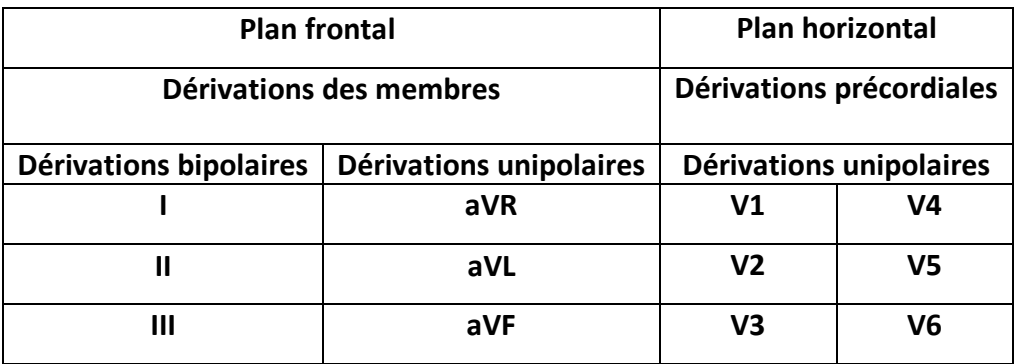

#### *Tableau* **II***.1 : Nom des douze dérivations standards*

#### **II.4.1.1.Dérivations précordiales :**

- V1 : 4eme espace intercostal droit, bord droit du sternum (parasternal)
- V 2 : 4eme espace intercostal gauche, bord gauche du sternum (parasternal)
- V3 à mi-chemin entre V 2 et V4

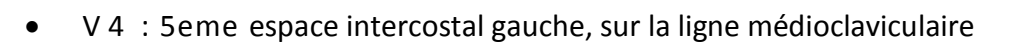

- V 5 : même horizontale que V4, ligne axillaire antérieure
- V6 : même horizontale que V4, ligne axillaire moyenne

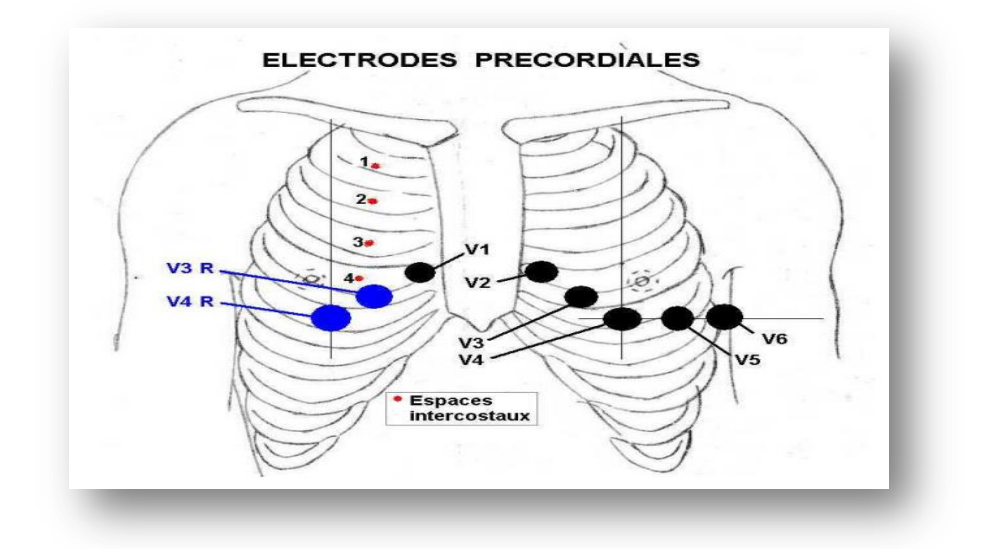

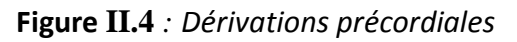

#### **II.4.1.2.Dérivations frontales :**

#### **A** *.triangle d'Einthoven :*

DI, DII, et DIII décrivent le triangle d'Einthoven (voir **figure II.5**).

- DI : mesure bipolaire entre bras droit et bras gauche
- DII : mesure bipolaire entre bras droit et jambe gauche
- DIII : mesure bipolaire entre bras gauche et jambe gauche

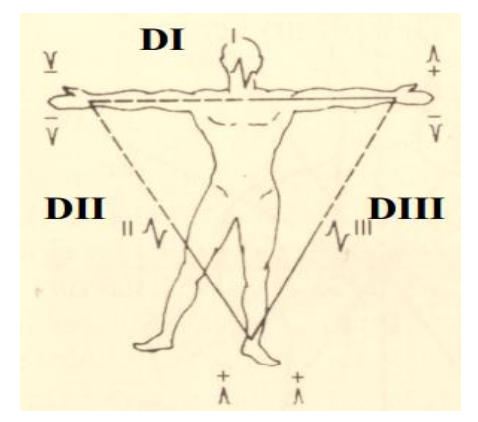

*Figure* **II.5** *: triangle d'Einthoven*

 Les trois dérivations bipolaires enregistrent la différence de potentiel entre 2 points d'enregistrement (entre 2 membres). Par exemple, pour la dérivation I, l'électrode négative est placée sur le bras droit et l'électrode positive sur le bras gauche (*Tableau II.2*).

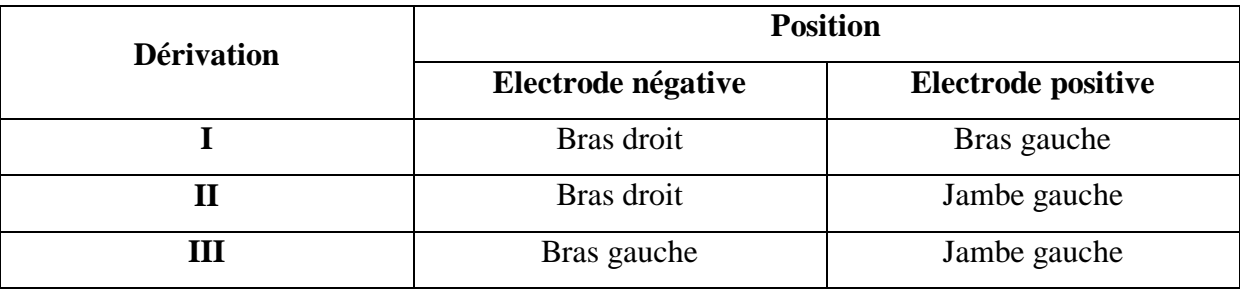

#### *Tableau* **II***.2- Position des dérivations bipolaires des membres*

#### **B***. dérivations monopolaires:*

 Goldberger propose en 1942, les «dérivations unipolaires augmentées des membres» (aVR, aVL, aVF) [14]. Ces dérivations mesurent la différence de potentiel entre chacun des trois points et le potentiel moyen des deux autres. On obtient ainsi des déflexions augmentées d'un facteur 1,5. **[25]** (*Tableau II.3*).

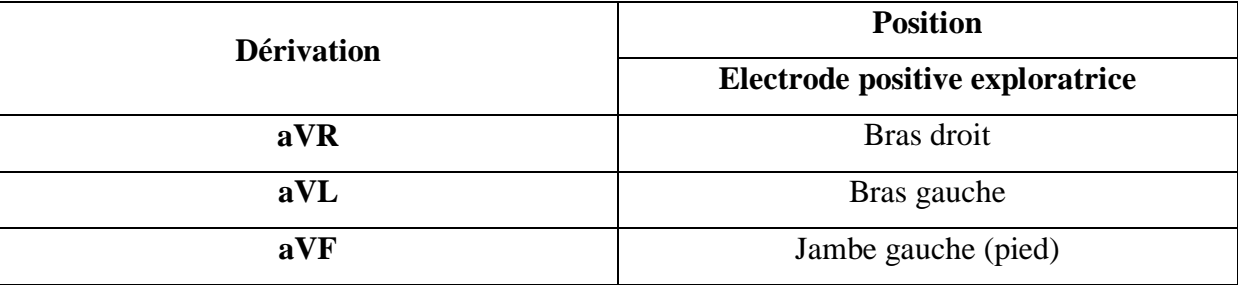

#### *Tableau II.3- Position des dérivations unipolaires des membres*

- aVR : mesure unipolaire sur le bras droit.
- aVL : mesure unipolaire sur le bras gauche:
- aVF : mesure unipolaire sur la jambe gauche:

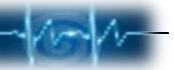

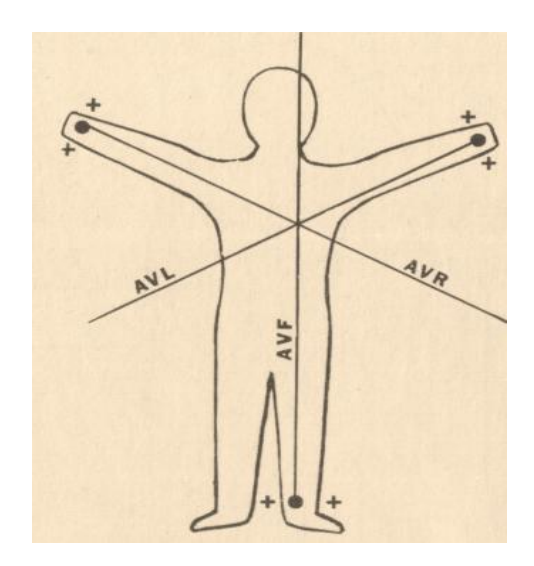

*Figure* **II.6** *: dérivations monopolaires*

 Ces différentes dérivations permettent d'avoir plusieurs vues de la propagation électrique. L'ensemble des vues est cependant nécessaire en cas de dysfonctionnement pour localiser précisément la source du problème.

#### **II.4.2. Les différentes Ondes et intervalles de l'ECG :**

 Lors de la propagation de l'onde électrique dans le cœur, les électrodes permettent d'enregistrer un signal électrique composé d'une succession de déflexions, séparées par des intervalles, qui ont une terminologie bien précise (**figure II.7**).

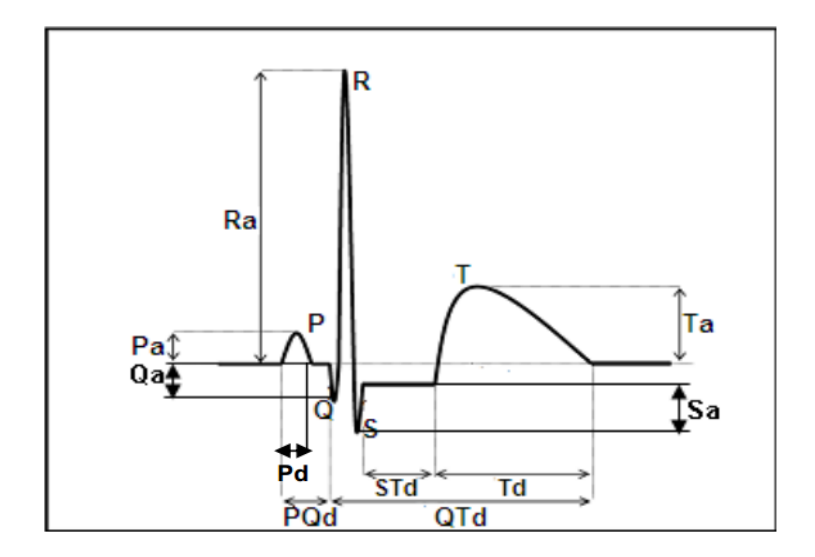

*Figure* **II.7** *: Paramètres d'intérêt pour la description d'un battement*

#### **A. Onde P**

#### *Signification :*

L'onde P traduit l'activité du nœud sinusal qui, 60 à 80 fois par minute, entraîne la contraction des oreillettes, puis celle du reste du cœur.

Le reflet électrique de ce phénomène est la dépolarisation, il s'inscrit sur le tracé par l'onde P (auriculogramme).

- *Aspect :* Cette onde arrondie est positive partout sauf en aVR et parfois en DIII et V1.
- *Mesure :*

Les mesures prises là où elles sont les plus importantes, le plus souvent en DII sont de 0,08 à 0,12 seconde en durée et de 3 mm au plus en amplitude.

#### **B. Complexe QRS**

*Signification :*

Il traduit le temps de dépolarisation ventriculaire, c'est-à-dire de l'excitation ventriculaire. Il correspond au temps que met l'influx recueilli par le nœud auriculo ventriculaire de Tawara pour descendre par le faisceau de His dans le septum inter ventriculaire puis dans les deux branches droite et gauche, et enfin dans le réseau de Purkinje.

#### *Aspect :*

Cette onde présente de grandes variations de forme et d'amplitude et se décrit ainsi conventionnellement.

Onde Q : toute onde initiale négative.

Onde R : toute onde positive initiale (précédée ou non d'une onde Q).

#### *Mesure :*

#### *L'amplitude :*

Les lettres capitales (QRS) caractérisent les amplitudes importantes, Les lettres minuscules (q.r,s) caractérisent les amplitudes faibles ce sont celles qui sont inférieures à la moitié de l'amplitude maximale.

L'amplitude de l'ensemble des déflexions doit toujours être supérieure à 5 mm et inférieure à 20 mm pour les dérivations standard.

#### *La durée :*

La durée de QRS du début de Q ou de R (et non du premier pic) à la fin de R ou de S, est i selon l'âge ou le rythme de 0,06 seconde au minimum à 0,10 seconde au maximum , ce temps est mesuré sur la dérivation où il est le plus long .

#### **C. Onde T**

#### *Signification :*

*-*Elle traduit la repolarisation ventriculaire.

*Aspect :*

*-*Elle commence par une montée lente, atteignant un sommet d'où le tracé retombe assez vite de façon asymétrique rejoignant la ligne de base plus vite qu'il ne l'a quittée.

Cette onde T est pratiquement partout de même signe que le complexe ventriculaire .

#### **D. l'onde U**

Il s'agit d'un accident électrique positif d'origine inconnue qui succède parfois à l'onde lente (à ne pas confondre avec l'onde P suivante).

L'analyse de l'électrocardiogramme comprend la mesure des amplitudes et durées ainsi que l'examen de la morphologie de l'onde P, du complexe QRS, de l'onde T, de l'intervalle PR, du segment ST, de l'intervalle QT comme on peut le voir sur (la **Figure II.7)**Les valeurs normales citées ci-dessous qui s'appliquent à des adultes d'âge moyen sont données à titre indicatif car il existe un chevauchement parfois important entre les valeurs normales et pathologiques.

#### **E.** *Intervalle* **PQ ou PR**

- *Signification :*II traduit le temps de conduction auriculo-ventriculaire.
- *Aspect :* Confondu avec la ligne isoélectrique.
- *Mesure:*

Du début de P, au début de l'onde Q ou de l'onde R, il doit être compris entre 0,12 et 0,20 seconde (entre 3 et 5 carreaux), Cette mesure est faite sur la dérivation où il est le plus long. Age, fréquence, tonus vagal peuvent le modifier, mais il ne doit pas dépasser 0,20 seconde en rythme sinusal normal.

#### **F.** *Intervalle ST :*

#### *Signification :*

Le segment ST est la partie du tracé comprise entre la fin du complexe QRS et le début de l'onde T. Il correspond à la phase 2, en plateau, du potentiel d'action transmembranaire. Le segment ST normal peut être légèrement décalé, vers le haut au repos, ou vers le bas à l'effort.

#### *Aspect :*

*-*Le tracé se confond avec la ligne isoélectrique. Une dénivellation de moins de2mm par rapport à la ligne isoélectrique de l'ensemble du segment n'a pas de signification pathologique.

#### *Mesure :*

*-*Elle est difficile à cause de l'imprécision du début de T.

#### **G.** *L'Intervalle PR ou PQ :*

 L'intervalle PR ou PQ, mesuré du début de l'onde P au début du complexe QRS, représente le temps de propagation de l'influx par les oreillettes, le nœud auriculoventriculaire, le faisceau de His, ses branches, le réseau de Purkinje jusqu'au début de l'activation ventriculaire. La durée de l'intervalle PR varie de 0,12 à 0,20 secondes en fonction de la fréquence cardiaque et de l'âge.

#### **H. L'intervalle RR ou (RR1) :**

Sépare les sommets de deux ondes R consécutives et définit le rythme ventriculaire. Un intervalle RR normal est généralement mesuré entre 600 et1000 ms.

#### **I. Le temps QT :**

 Est le temps de la systole électrique des ventricules (activation puis récupération), il présente des variations selon le rythme.

Les valeurs des paramètres de la figure (*Figure II.7*) couramment constatées chez un adulte en bonne santé sont présentées dans le tableau çi dessous (*Tableau II.2*) :

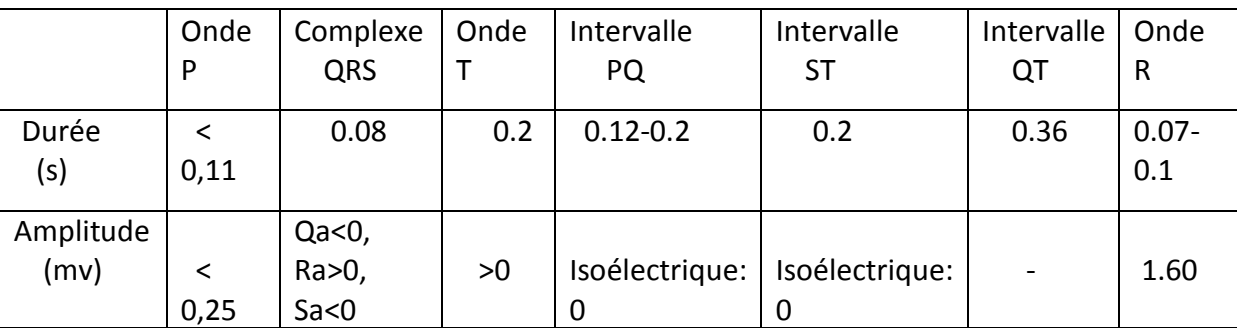

*Tableau* **II.4** *: valeurs habituelles des différents paramètres caractérisant un battement cardiaque*

#### **II.5.Les arythmies cardiaques**

 Le cœur peut être soumis à plusieurs types d'arythmies cardiaques comme la tachycardie ventriculaire, l'extrasystole ventriculaire (ESV), fibrillation, bloc de branche gauche (BBG).

 Une arythmie cardiaque est un trouble périodique ou constant, régulier ou irrégulier de la pulsation cardiaque. Les arythmies cardiaques peuvent survenir chez des patients ne présentant aucune cardiopathie structurelle ou sont la conséquence d'une maladie cardiaque ou extracardiaque.

 Afin d'interpréter les arythmies correctement, il convient de procéder comme suit: évaluation de la fréquence cardiaque, du rythme, de la régularité des ondes P (le cas échéant) et de leur rapport de conduction vers le ventricule de l'onde T, la morphologie du complexe QRS ,ainsi que l'intervalle PR , QT, du segment ST**[26]**.

 La finalité de notre travail étant de pouvoir surveiller, à distance, l'état de santé d'un patient vaquant à ses occupations quotidiennes, nous allons citer ici, quelque cas pathologique courant en précisant leurs effets sur l'allure du signal ECG correspondant. Les pathologies cardiaques classées dangereuses ou à risque sont celles qui peuvent avoir des conséquences graves sur la santé du patient, pouvant provoquer dans les cas extrêmes son décès. On peut signaler: la Tachycardie Ventriculaire (VT), ……ect.

#### **II.5.1.Trouble de rythme**

L'analyse du rythme ne nécessite que le repérage des ondes R, elle fut donc l'un des premiers traitements automatiques du signal cardiaque. Un rythme cardiaque régulier est normal lorsqu'il est compris entre 60 et 100 battements par minute (bpm) pendant la

journée, et entre 40 et 80 bpm pendant la nuit **[27]**. Hors de ces limites, on parle de bradycardie lorsqu'il est trop lent, et de tachycardie lorsqu'il est trop rapide.

#### **II.5.1.1.Bradycardie**

La bradycardie est caractérisée par une fréquence cardiaque inférieure à 60 bpm. Elle est dite d'origine sinusale, jonctionnelle ou ventriculaire, selon le site d'initiation de l'impulsion électrique à l'origine des battements considérés **[28]**. Nous distinguons alors les cas suivants:

#### **A. Bradycardie sinusale**

La bradycardie sinusale est caractérisée par la présence systématique d'une onde P avant les complexes QRS (Figure I.8). Le rythme est de l'ordre de 40 bpm.

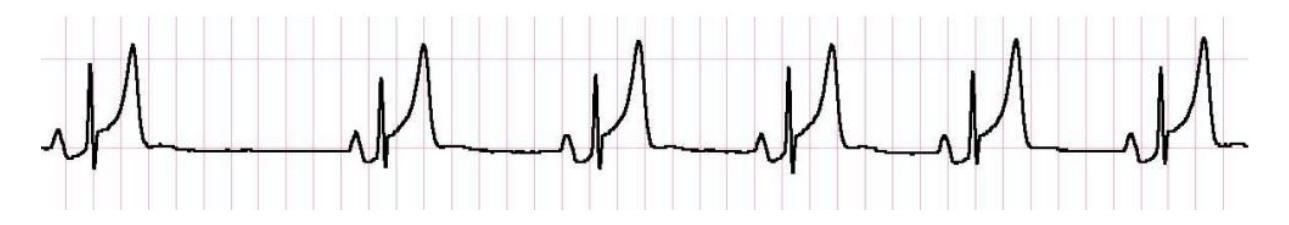

*Figure II.8 :* Bradycardie sinusale

#### **B. Bradycardie d'origine jonctionnelle**

L'impulsion électrique n'est plus transmise des oreillettes aux ventricules. La fréquence est de l'ordre de 30 à 60 bpm

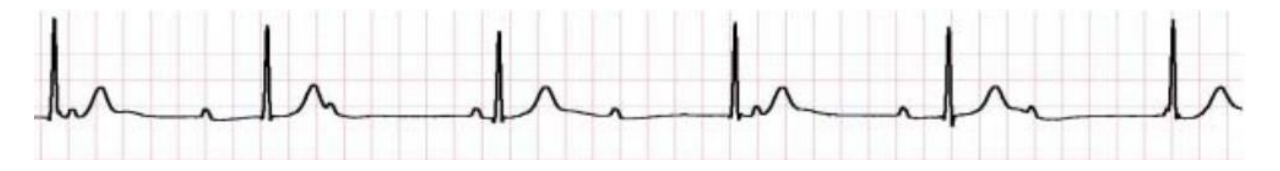

*Figure* **II.9** *:* Rythme d'échappement jonctionnel à 35 bpm

#### **C. Bradycardie d'origine ventriculaire**

Le rythme a une fréquence très lente, entre 15 et 40 bpm.

#### **II.5.1.2.La tachycardie**

À l'inverse de la bradycardie, la tachycardie est caractérisée par une fréquence supérieure à 100 bpm, elle peut être d'origine sinusale, auriculaire ou ventriculaire. Dans le cas de la Tachycardie sinusale par exemple la fréquence est comprise entre 100 et 180 bpm et nous observons avant chaque complexe QRS, une onde P **[19]**.

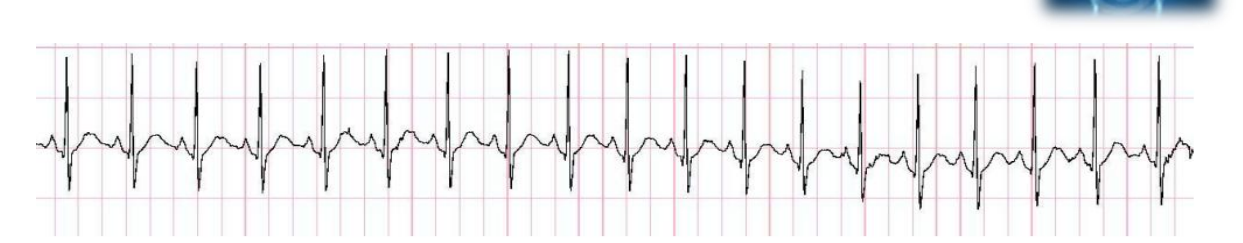

*Figure* **II.10** *:* Tachycardie sinusale

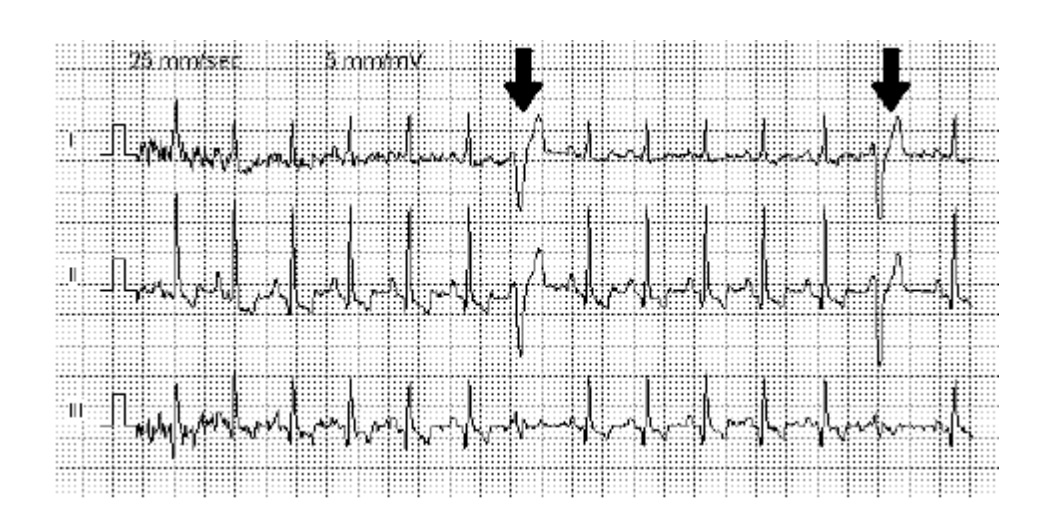

*Figure* **II.11** *:* Tachycardie ventriculaire

#### **II.5.2.diagnostique à partir des ondes**

*L'analyse* de *la forme* des ondes de chaque battement reste pour l'instant essentiellement limitée à la forme de l'onde R, même si elle commence à permettre le repérage de troubles de la repolarisation à partir de la forme de l'onde T.

L'avantage d'une étude individuelle de chacune des ondes, en y incluant l'analyse de l'onde P, est qu'elle permettra de réaliser un véritable pré-diagnostic sur la base de la

connaissance experte, grâce à la localisation de l'origine du problème lorsque les battements cardiaques ne sont pas normaux. En effet, nous avons vu que chaque onde correspond à une activité spécifique d'une partie du cœur.

Ainsi, cette méthode permettant un repérage précis et continu de *toutes les ondes*  caractéristiques P, Q, R, S et T du battement, devra permettre de localiser plus précisément *toutes les zones du signal susceptibles de porter la trace d'un comportement anormal du cœur* sur les 24 heures de l'enregistrement **[26]**.

#### **Caractéristiques et types de l'extrasystole**

Excitation atriale ou ventriculaire prématurée, se traduisant sur l'ECG par une onde Pou un complexe QRS survenant avec un intervalle p-p ou R-R plus court que ceux qui le

précèdent et qui le suivent.une extrasystole peut être suivie d'un intervalle plus long que l'intervalle de base.

#### **A. Extrasystole Ventriculaire (ESV)**

Les *ESV* sont des battements anormaux, ils s'observent sur quasiment tous les enregistrements. La présence d'un *ESV* n'indique aucune pathologie particulière, mais si, de façon récurrente, leur nombre par minute est supérieur à 6, elles peuvent être un signe précurseur d'une tachycardie ventriculaire, qui, elle constitue une pathologie majeure **[3].** Le tracé d'un battement *ESV* est représenté sur la figure (*Figure II.12).*où la durée du complexe est supérieure à la durée d'un complexe QRS normal.

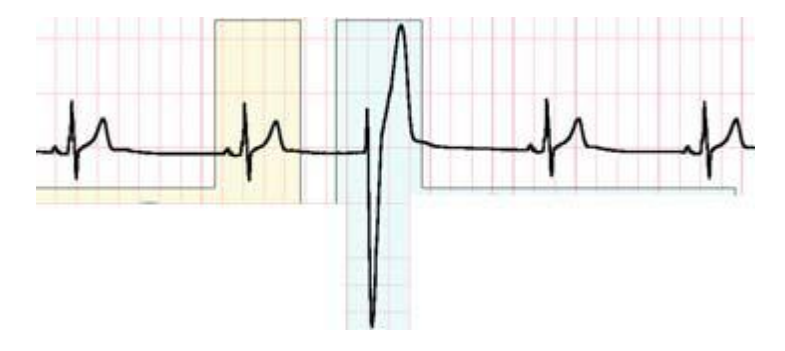

*Figure II.12: Extrasystole Ventriculaire (ESV)*

#### **B. Extrasystoles Auriculaires (ESA)**

 La pathologie *ESA* n'est pas aussi inquiétante que la précédente (*ESV*) mais l'apparition fréquente de celle‐ci sur le signal *ECG*, peut être gênante. Elle est interprétée sur un tracé par le fait de non régularité des distances entre les pics R. Qui veut dire donc, que la distance (nombre d'échantillons) entre deux pics R successifs soit supérieure aux autres distances (nombre d'échantillons) compris entre les autres pics (*Figure II.13).*

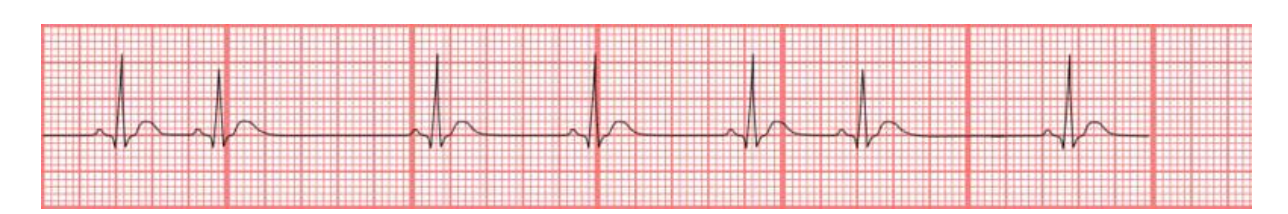

*Figure* **II.13***: Extrasystoles Auriculaires (ESA)*

#### **C. Extrasystoles Nodales ou Jonctionnelles (ESJ)**

On dit qu'il y a une présence d'une *ESJ* si le complexe QRS est très fins, de morphologie identique au tracé en rythme sinusal, sans onde P ou avec une onde P dite rétrograde. Le tracé de l'*ESJ* est donné sur la figure (*Figure II.14).*

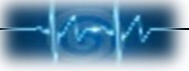

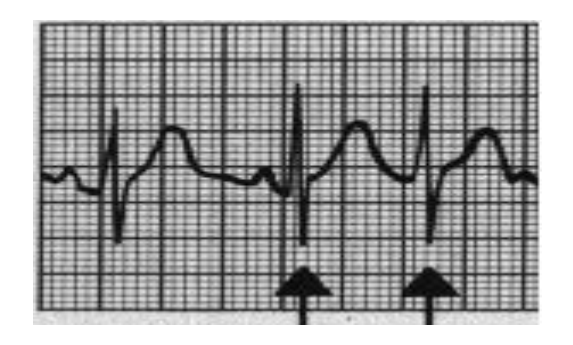

*Figure II.14: Extrasystoles Jonctionnelles (ESJ)*

Elle peut être située avant le complexe QRS, noyée dedans ou placée juste après, entre le QRS et l'onde T.

#### **II.6.Conclusion**

 L'électrocardiographie est une technique largement utilisée, elle remplit bien sa fonction et fourni de façon fiable un signal auquel nous pouvons appliquer des méthodes appropriées du traitement de signal. Ce chapitre a pour but de sensibiliser le lecteur à l'importance d'étudier les différentes caractéristiques du signal ECG, tels que les amplitudes des ondes P, Q, R, S et T ,leurs formes, leurs durées ainsi les intervalles qui les séparent afin de faire un bon diagnostic.

Dans le cadre de ce projet, nous cherchons à développer un algorithme sur un mobile permettant un repérage précis et continu des instants d'apparition des différentes ondes caractéristiques du signal ECG. Cet algorithme devra permettre de localiser plus précisément des zones du signal susceptibles de porter la trace d'un comportement anormal du cœur. Le chapitre suivant présente notre application proposée.

## *Chapitre III :*

 *Introduction Générale Résultats et discussion* 

#### **III.1. Objectif**

 Le but principal de notre projet est de repérer les ondes caractéristiques d'un signal ECG à distance sur un terminal mobile pour aider le médecin à effectuer un diagnostique. C'est le cas de la télésurveillance que l'on peut trouver dans de nombreux domaines tels que la télémédecine mobile.

#### **III.2. Etude technique**

 La réalisation d'un tel projet nécessite en premier lieu la rédaction d'un cahier de charge adéquat selon nos besoins et les exigences de l'application à implémenter. La section suivante présente les informations caractéristiques et les fonctionnalités pour la réalisation avant d'entamer la description générale de notre projet.

#### **III.2.1. La base de Données**

 Les données des signaux ECG que nous avons utilisés dans cette étude sont réelles et enregistrées sous le fichier dont l'extension « .txt ». Elles contiennent 5000 échantillons avec une fréquence d'échantillonnage égale à 128 Hz.

#### **III.2.2. Cahier des charges**

 Cette partie nécessite la rédaction d'un cahier de charge pour satisfaire les objectifs et les besoins de notre application. Il consiste à :

- Créer deux applications :

- Une à installer sur un serveur web (contenant les fichiers numérique).
- La deuxième à installer sur un téléphone pour recevoir le fichier médical (le signal *ECG*).

**-**L'application est programmée dans un langage qui soit le plus portable possible. Elle doit être simple à utiliser et à installer.

**-**L'interface utilisateur doit être simple, souple, de haute qualité, facile à exploiter et à manipuler.

#### **III.2.3. Environnement de développement**

Ci-dessous, voici la liste des composants qui ont été nécessaires au développement du projet. Cette liste représente ce qui a été utilisé, mais ne représente pas la seule possibilité.

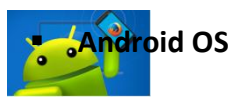

 Android est gratuit, pour les constructeurs d'appareils souhaitant l'utiliser, et partiellement open-source, Il permet la création d'applications conçues pour fonctionner sur des appareils *mobiles*. Concrètement, ce système d'exploitation s'appuie sur un noyau Linux optimisé pour un usage mobile, et sur une machine virtuelle Java assez fortement modifiée, nommée Dalvik JVM. Celle-ci n'exécute pas les (.class) habituels, mais des fichiers portant l'extension (.dex), compilés différemment et optimisés par le SDK Android. Le développement se fait donc en Java, mais sur cette JVM spécifique à Android. Il n'est, du fait, pas possible d'utiliser n'importe quelle librairie Java dans une application Android **[29]**.

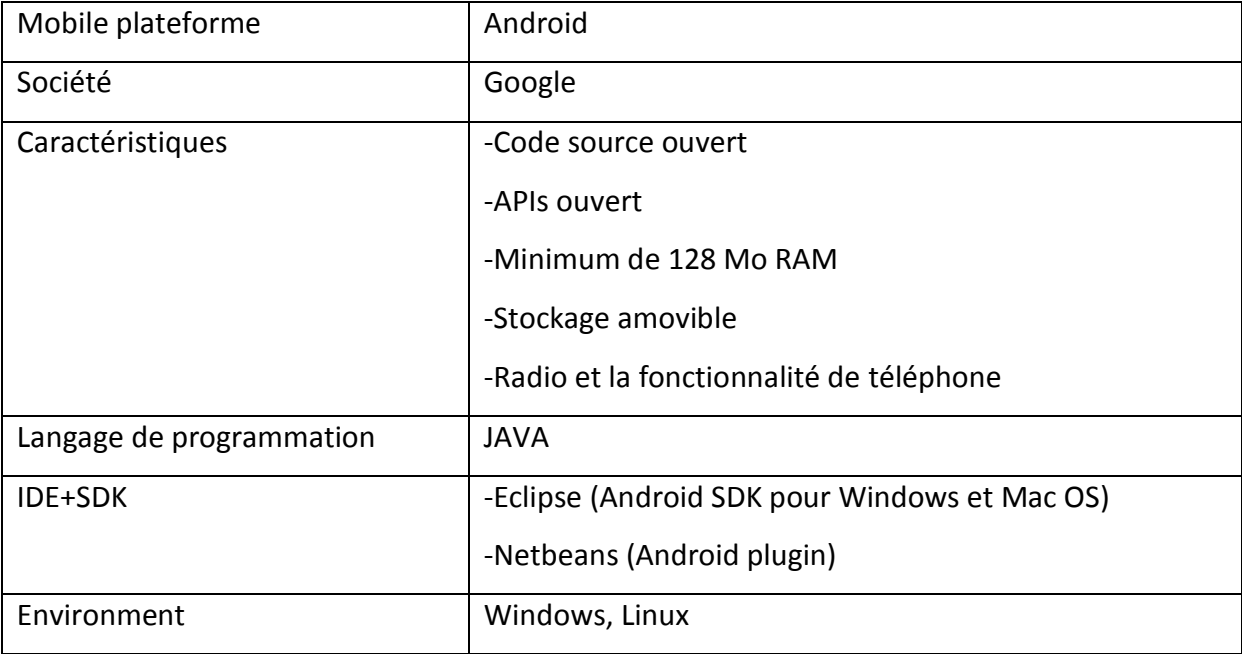

Le tableau suivant présente la plateforme de ce système d'exploitation :

#### *Tableau* **III.1 :** *La Plateforme d'Android*.

L'architecture de la plateforme Android (*Tableau* **III.1**.) se décline, selon une démarche bottom up, en quatre principaux niveaux que sont :

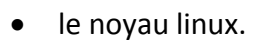

- les librairies (SQLite, WebKit), et l'environnement d'exécution (Dalvik).
- le module de développement d'applications (Package Manager.apk).
- **·** les différentes applications.

#### **Serveur Apache**

 C'est un logiciel libre et gratuit sous la licence de l'Apache Software fondation. Ce projet permet à des clients d'accéder à des pages web par une navigation (internet explorer, Firefox…). Il est cependant nécessaire d'avoir suffisamment de compétences pour l'installer et le paramétrer. Il permet de renvoyer les ressources demandées.

#### **III.3. Bilan de l'analyse**

L'analyse effectuée a permis de mieux comprendre le fonctionnement des principaux standards, technologies et protocoles qui peuvent être ciblés dans la conception et le développement de notre application.

#### **III.3.1. Support des réseaux**

 En termes d'exploitation de données envoyées par un serveur web sur un téléphone portable qui les traite par des algorithmes spécifiques, la solution la plus adaptée consiste en de simples téléphones liés par un système de transmission étendu 2G/3G et internet.

#### **III.3.1.a. Technologie d'accès mobile**

L'exploitation du canal 2G/3G nous a permis de transmettre les données médicales du patient entre les acteurs médicaux. C'est une technologie étendue, disponible, facile et rapide à mettre en œuvre. C'est aussi une solution économique et ces débits sont suffisants pour transmettre les signaux exploités dans le cadre de ce projet de fin d'étude.

#### **III.3.1.b. Communication via internet**

#### **Protocole http**

 (HyperText Transfert Protocol: protocole de transfert de document hypertexte) est un protocole de niveau application suffisamment léger et rapide pour une communication Client-serveur. Il peut fonctionner sur n'importe quelle connexion fiable.

 Le but de ce protocole est de permettre un transfert de fichiers (essentiellement au format HTML) localisés grâce à une chaîne de caractères appelée URL entre un navigateur (le client) et un serveur Web. Les Clients http les plus connus sont les navigateurs Web permettant à l'utilisateur final d'accéder à un serveur de données.

 La large acceptation de ce protocole, sa simplicité de mise en œuvre, la configuration des firewalls et des routeurs dans les entreprises ont ensuite permis le développement de ce protocole dans de nombreuses autres applications

#### **[30,31]**.

 Dans notre applications que nous présenterons dans ce chapitre, nous utilisons le protocole de transfert HTTP basé sur le TCP/IP combiné avec un package JSON permettant d'échanger tous les types de données et de représenter l'information structurée. Tous ces protocoles utilisent le réseau GPRS.

#### **III.3.2. Système des terminaux**

 L'utilisation du système d'exploitation Androïde est généralement le plus répandu pour les terminaux portables de ressource restreintes est plus particulièrement pour Samsung Smartphones *iPhone*. Sa philosophie est de conserver la mémoire et d'éviter les bogues liés à la gestion de la mémoire. De plus, sa programmation est basée sur une technique «événement», qui laisse le processus atteint lorsqu'il ne traite pas directement des données. Il en découle une plus petite consommation d'énergie, donc une meilleure autonomie. Un autre avantage de l'Androïde, est d'exploiter un processeur de type ARM dans le cas de traitement. Il est puissant, à faible consommation énergétique et un nombre d'instruction limité.

#### **III.4. Plateforme de l'application**

La figure suivante présente la plateforme de notre application qui vise la surveillance à distance des personnes cardiaques. Ce service permet d'aider la personne à risque et mieux suivre son rythme cardiaque tout en assurant une sécurité permanente 24h/24h.

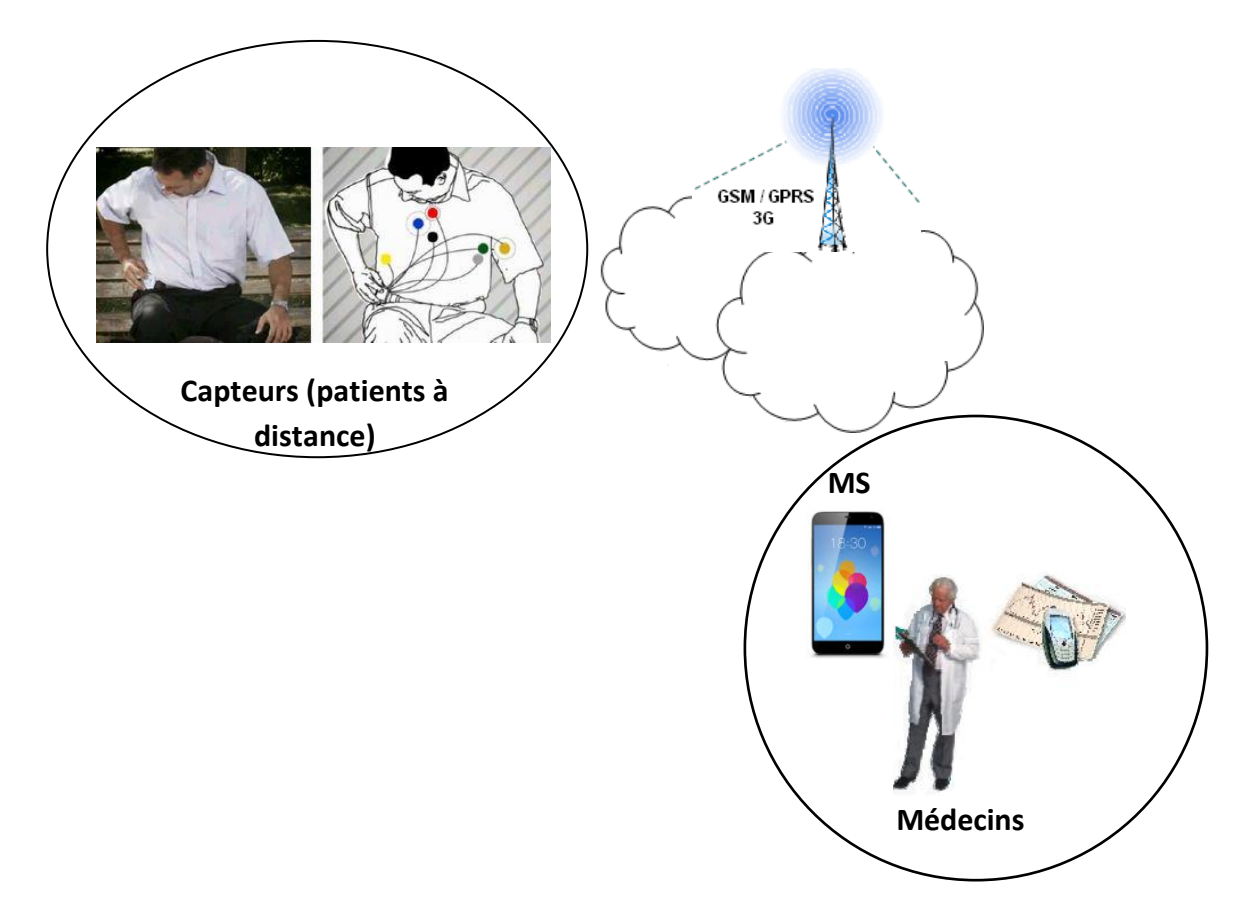

*Figure* **III.1** *: Plateforme de l'application*

#### **III.4.1. Description fonctionnelle de la solution proposée**

Notre application suit la structure Client / Serveur, ce qui conduit à réaliser deux logiciels. Le Client chargé de se connecter au serveur Web et de récupérer les fichiers médicaux générés. Par contre le serveur renvoie automatiquement les résultats selon la requête reçue.

 Ce qui nous intéresse c'est le Client (*Android*) puisque c'est une nouvelle technologie : il n'y a qu'une dizaine d'années qu'il est possible de développer des applications pour *mobiles*.

 En ce qui concerne le Serveur : c'est un logiciel à installer qui tourne sur un PC (le bureau de l'ordinateur).

- La plateforme proposée nécessite la satisfaction des fonctions suivantes (voir **3.4.3 Enchainement du projet** :
	- Connexion entre le *terminal mobile* et le serveur de traitement distant.
	- $\checkmark$  Synchronisation de flux transmis par le serveur au *terminal mobile*.
	- $\checkmark$  Adaptation de contenu reçu aux caractéristiques de terminal exploité.
	- $\checkmark$  Présentation des analyses obtenus et le signal reçu sur l'écran du Smartphone.

#### **III.4.2. Présentation des interfaces de l'application**

Etant donné la petite taille des écrans et la difficulté d'utilisation de certains claviers de téléphones portables, la création de l'interface utilisateur a une grande importance.

Après les phases d'étude de l'existant nous avons développé une structure organisationnelle et fonctionnelle qui permette de naviguer facilement entre les différentes parties. Le choix, qui a été fait, est présenté sur le résultat de la *Figure* **III.2**, en suivant les flèches pour les différents écrans de l'utilisateur final :

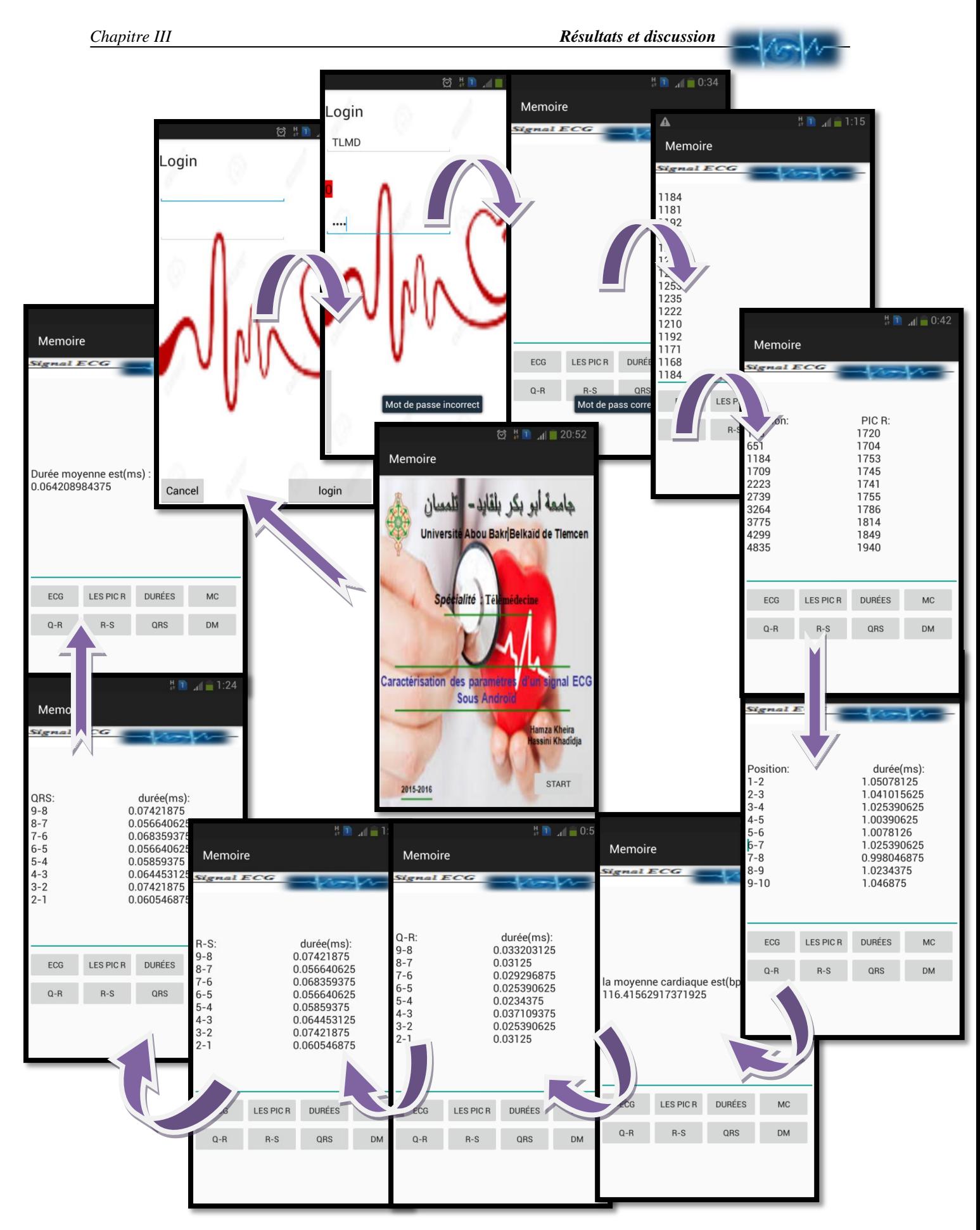

*Figure* **III.2***. Interface utilisateur*

#### **III.4.3. Enchainement du projet**

Cette section présente l'interprétation des grandes étapes de l'exécution de notre application. Toute cette série de tests a été effectuée grâce à l'émulateur de téléphone.

#### **A. Etablissement de la connexion**

Les principaux atouts d'un terminal sans fil sont sa connectivité et son accessibilité, qui permettent de rester connecté avec le monde entier à tout instant et en tout lieu couvert par un réseau de télécommunication **[5]**.

La première partie donc qui devra être réalisée concerne l'interconnexion à distance des équipements appropriés de mesure, des bases de stockages des données et des dispositifs auprès du médecin traitant. Tous ces équipements doivent se mettre d'accord sur le même tunnel (port, adresse…) pour qu'ils puissent échanger toutes sortes de données.

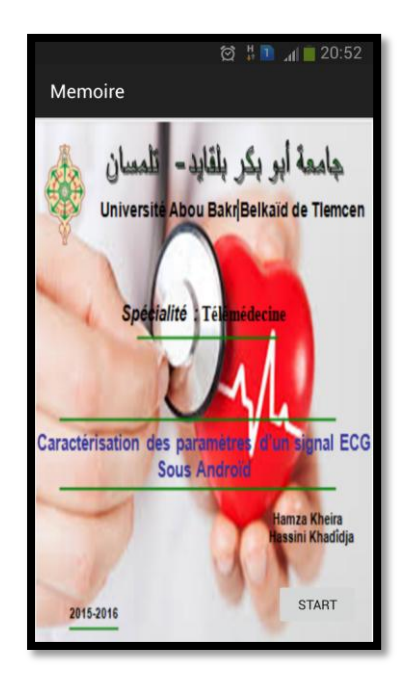

*Figure* **III.3** *: Thème du projet*

Lors de l'activation du mode de la *télésurveillance* une interface de thème s'affiche présentée sur la *Figure* **III.3**.

En appuyant sur le bouton « start », une phase d'authentification doit être accomplit pour introduire un login et un mot de passe.

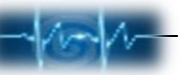

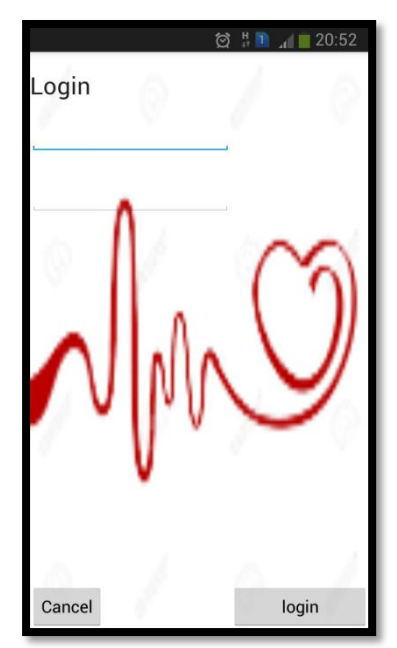

*Figure* **III.4** *: Authentification*

 Si le mot de passe est correct, L'application fonctionnera et communiquera de façon autonome avec le serveur de traitement via le support réseau. Cette étape permet une authentification unique des utilisateurs de l'application, ce qui permet la protection du système de *télésurveillance* des usages malintentionnés.

Le bouton cancel pour le retour à la page précédente (*Figure* **III.3**).

|                     |           |               | $\frac{H}{I}$ 1 $\frac{H}{I}$ 0:34 |  |  |  |
|---------------------|-----------|---------------|------------------------------------|--|--|--|
| Memoire             |           |               |                                    |  |  |  |
| <b>Signal ECG</b>   |           |               |                                    |  |  |  |
|                     |           |               |                                    |  |  |  |
|                     |           |               |                                    |  |  |  |
|                     |           |               |                                    |  |  |  |
|                     |           |               |                                    |  |  |  |
|                     |           |               |                                    |  |  |  |
|                     |           |               |                                    |  |  |  |
|                     |           |               |                                    |  |  |  |
|                     |           |               |                                    |  |  |  |
| ECG                 | LES PIC R | <b>DURÉES</b> | <b>MC</b>                          |  |  |  |
| $Q - R$             | $R-S$     | QRS           | <b>DM</b>                          |  |  |  |
| Mot de pass correct |           |               |                                    |  |  |  |
|                     |           |               |                                    |  |  |  |

*Figure* **III.5.** Démarrage de mode de télésurveillance

#### *B.* **Transmission des données ECG**

Cette partie ne nécessite pas d'étude particulière, si ce n'est la recherche des librairies qui permettent une telle manipulation des réseaux. Notre but ici, c'est juste de trouver les meilleurs moyens (protocoles de communications…) pour le transfert des données médicales et les résultats du diagnostic aux différents acteurs médicaux mis en jeu (voir **III.3 Bilan de l'analyse**).

Le Smartphone collecte alors des échantillons des fichiers numériques délivrés par le serveur web (*Figure* **III.6**). Il se charge de stocker ces données sous forme de vecteurs de 5000 échantillons afin de les impliquer dans la génération des signaux voulus.

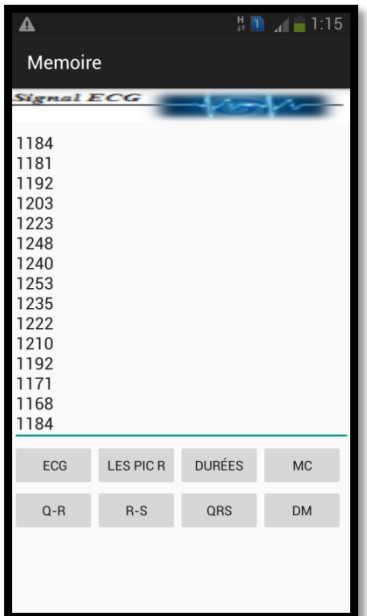

*Figure* **III.6** *: Acquisition de 5000 échantillons du patient (signal ECG)*

Le nombre des échantillons est important par rapport aux ressources offertes par le terminal. L'intégration d'une telle quantité de mesures sur le Smartphone dépend alors de la taille du mémoire disponible et du format dont les données sont représentées sur le terminal.

 Les mesures de la **(***Figure* **III.6)** sont au format ASCII (code caractère) lors de l'affichage sur l'écran afin de bien gérer la mémoire. Quand il s'agit d'un traitement ou un calcul, elle sont converties au format nombres juste pour générer les signaux *ECG*.

Pour les nombres en virgule flottantes nous avons choisis un procédé de conversion, nombre réel-chaine de caractère et vice versa. Cette adaptation de contenu qui est illustrée

par la modification du type ou du format des données aux capacités du terminal ou aux capacités du réseau nous donne une meilleure exploitation des ressources. Elle permet une utilisation confortable des terminaux *mobiles* pour interagir avec le service de l'application et de bien répondre aux objectifs de la *télésurveillance médicale*.

#### **C. Traitement des signaux cardiaques**

Cette étape du projet représente le cœur de l'application. L'activité communiquera de façon autonome avec le serveur pour récupérer les données transférées.

Comme il a été mentionné auparavant, le but de cette partie de recherche se focalise autour de l'analyse des signaux *ECG* des personnes cardiaques. Le diagnostic et le traitement complet pourront se faire à l'aide de l'implémentation des algorithmes de calcul sur le mobile (cœur de la plateforme). Ils déterminent les paramètres les plus significatifs nécessaires à la caractérisation des ondes caractéristiques d'un *ECG*. Cela va permettre de localiser plus précisément les zones du signal susceptibles de porter la trace d'un comportement anormal du cœur sur les 24 heures d'enregistrement.

Dans ce cas, l'analyse complète sur le mobile, comporte une palette des diagnostics: un diagnostic à partir du rythme cardiaque et un diagnostic à partir de la forme des ondes (distances relatives, durées…). La combinaison de ces deux types rend plus visible la relation entre certaines observations anormales du tracé *ECG* et les pathologies les plus courantes.

Nous exposons dans la suite les paramètres caractéristiques qui sont justement ceux que les algorithmes seront amenés à analyser.

Nous avons implémenté, les deux types de diagnostic (rythme et forme des ondes) dans notre plateforme pour déceler d'éventuelles pathologies cardiaques chez un patient. Le principe consiste à parcourir les échantillons du signal en cours afin de positionner, en premier lieu, tous les pics R en raison de leurs amplitudes dominantes. Ils sont obtenus grâce à une référence (seuil) tracée au début de l'analyse pour détecter les ondes R (*Figure* **III.7**)**.** 

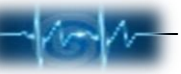

| $\frac{H}{12}$ 1 $\frac{H}{12}$ = 0.42<br>Memoire                                       |                  |                                                                                        |           |  |  |
|-----------------------------------------------------------------------------------------|------------------|----------------------------------------------------------------------------------------|-----------|--|--|
| <b>Signal ECG</b>                                                                       |                  |                                                                                        |           |  |  |
| Position:<br>113<br>651<br>1184<br>1709<br>2223<br>2739<br>3264<br>3775<br>4299<br>4835 |                  | PIC R:<br>1720<br>1704<br>1753<br>1745<br>1741<br>1755<br>1786<br>1814<br>1849<br>1940 |           |  |  |
| ECG                                                                                     | <b>LES PIC R</b> | <b>DURÉES</b>                                                                          | <b>MC</b> |  |  |
| $Q - R$                                                                                 | $R-S$            | QRS                                                                                    | <b>DM</b> |  |  |
|                                                                                         |                  |                                                                                        |           |  |  |

*Figure* **III.7** *: Localisation des pics R*

Pour cela, le programme scrute chaque point du signal et teste si ce point a un niveau au dessus du seuil. Lorsqu'un point vérifie cette condition, tous les points suivants également supérieurs au seuil, sont stockés jusqu'à ce qu'une valeur passe en dessous du seuil. Ainsi, à ce stade, l'algorithme a stocké tous les points du pic R situé au dessus du seuil.

Il suffit donc de trouver le maximum de cet ensemble de points (l'amplitude du pic R correspond à ce maximum et l'instant d'apparition du pic correspond à l'indice de la position du maximum dans le vecteur du signal ECG). Pour localiser ces pics, il faut connaitre leurs amplitudes (Voir *Tableau* **II.5**).

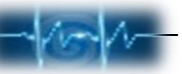

| $\frac{H}{11}$ 1 0.47<br>Memoire                                                                                                 |                  |                                                                                                    |           |  |  |
|----------------------------------------------------------------------------------------------------|------------------|----------------------------------------------------------------------------------------------------|-----------|--|--|
| <b>Signal ECG</b><br>Position:<br>$1 - 2$<br>$2 - 3$<br>$3 - 4$<br>$4 - 5$<br>$5 - 6$<br>$6-7$<br>$7 - 8$<br>$8 - 9$<br>$9 - 10$ |                  | durée(ms):<br>1.05078125<br>1.041015625<br>1.025390625<br>1.00390625<br>1.0078126<br>1.025390625<br>0.998046875<br>1.0234375<br>1.046875 |           |  |  |
| <b>ECG</b>                                                                                                    | <b>LES PIC R</b> | <b>DURÉES</b>                                                                                                    | <b>MC</b> |  |  |
| $Q - R$                                                                                                    | $R-S$            | QRS                                                                                                    | <b>DM</b> |  |  |
|                                                                                                    |                  |                                                                                                    |           |  |  |

*Figure* **III.8** *: Durée R-R*

Une fois l'étape de détection des ondes R achevée, les algorithmes de balayage gauche et droit, sont activés autour de chaque pic R pour la seconde détection (localisation des autres ondes). Cette étape définit les paramètres caractéristiques nécessaires à la classification tels que les positions et le nombre des ondes R, Q et S, le nombre des échantillons entre chaque deux pics R, fréquence cardiaque et les durées QRS (*Figure* **III.8***, Figure* **III.9** *(a), (b), (c),(d),(e)*). La phase finale, permet d'évaluer et déceler les différentes pathologies cardiaques susceptibles d'être repérées selon les paramètres caractéristiques obtenus.

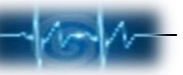

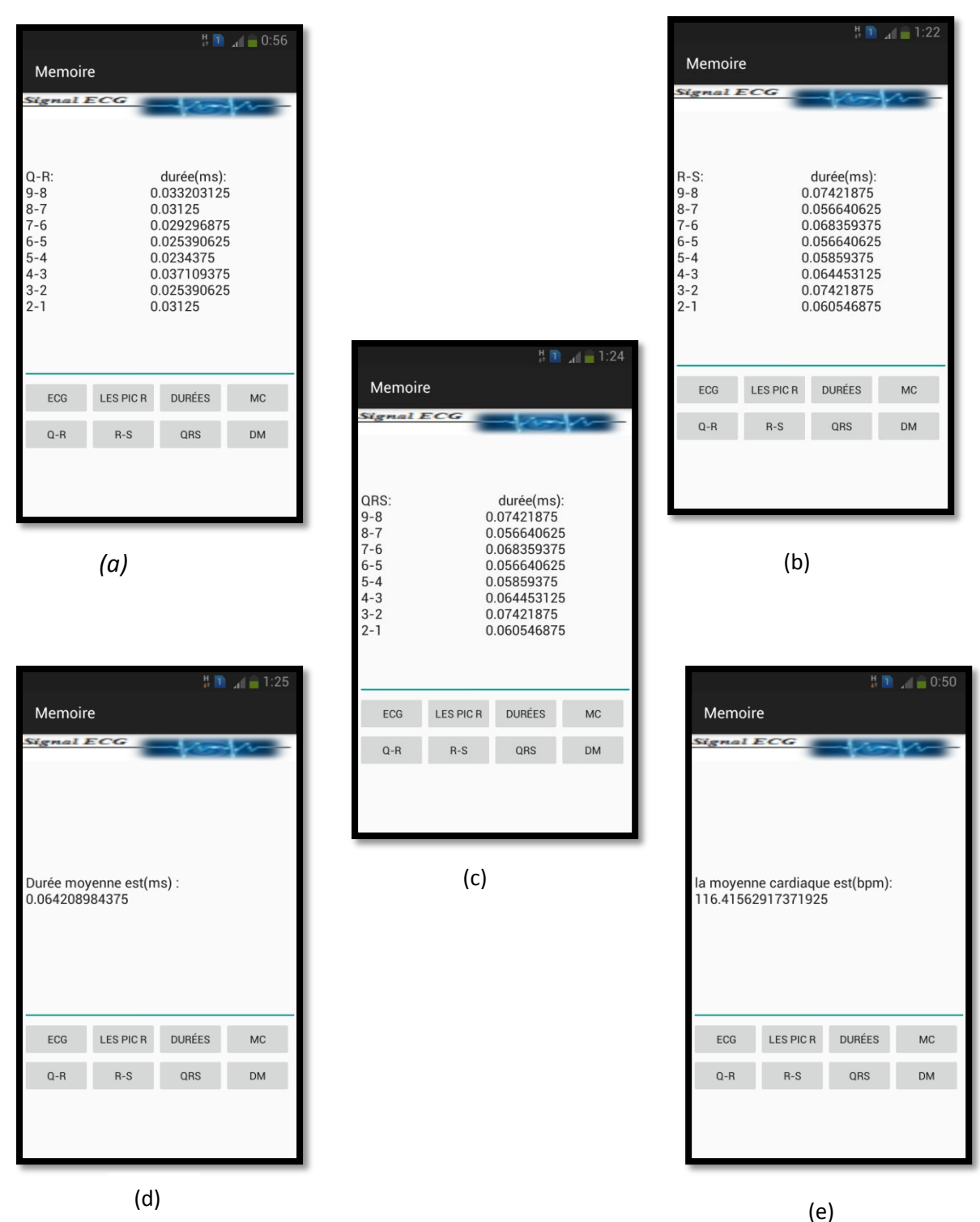

*Figure* **III.9 :** *Paramètres générés du signal ECG*

*(a) Durée Q-R, (b) Durée R-S, (c) Complexe QRS, (d) Durée moyenne, (e) La moyenne cardiaque.*

Les paramètres caractéristiques obtenus sont comparés avec ceux présentés sur le tableau: *Tableau* **II.5.**

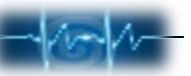

En cas ou le mot de passe est erronée un message va s'affiché (*Figure* **III.5**).

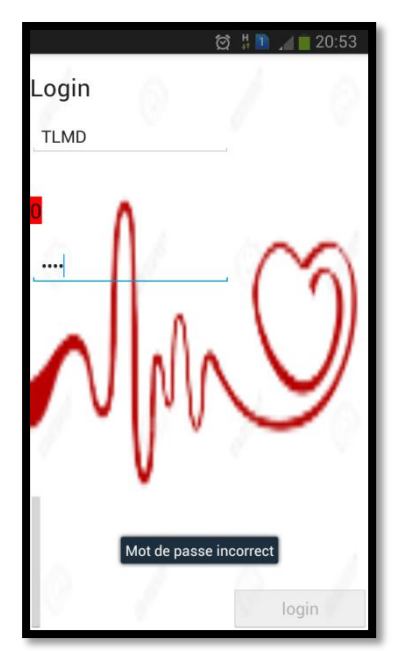

*Figure* **III.10:** *Message d'erreur*

**N.B** : Après trois essais erronés, l'application s'arrêtera immédiatement.

#### **III.5. Mode d'emploi du programme**

#### **III.5.1. Configuration minimale**

Pour pouvoir utiliser notre application, il faut un téléphone portable, qui a les caractéristiques suivantes:

- $\checkmark$  30ko d'espace mémoire disponible.
- $\checkmark$  System Android version 2.2 au minimum

#### **III.5.2. Diffusion du logiciel**

Pour diffuser le logiciel du Client (*Android*), il existe plusieurs possibilités, mais dans chacun des cas, un seul fichier qui doit être fourni à l'utilisateur est :

Mémoire.apk

Ce fichier doit être transféré sur le téléphone, pour cela il y a plusieurs solutions:

- Téléchargement sur le téléphone d'un E-mail contenant le fichier en pièces jointe.
- Accès aux fichiers placés sur un serveur Web.
- Bluetooth.

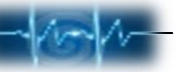

❖ Infrarouge.

…

#### **III.5.3 Installation du programme**

 L'installation d'un fichier APK est très simple. Il suffit de cliquer sur le fichier en question pour l'installer. Vous retrouverez alors l'icône de l'application parmi les autres titres présents sur votre appareil, et pourrez l'utiliser normalement.

 Assurez-vous avant tout d'être sur un site de confiance ou de trouver des retours d'utilisateurs sur la toile vous garantissant l'absence de fichiers malveillants. Une fois cette précaution (indispensable !) prise, rendez-vous dans les **paramètres** de votre terminal, puis dans la catégorie **applications** ou **sécurité**. De là, vous pourrez cocher une case afin d'**autoriser l'installation d'applications de sources inconnues.**

#### **III.6 Conclusion**

Aujourd'hui les téléphones portables sont devenus indispensable dans notre vie quotidienne et donne l'accès dans tous les domaines. En outre, l'utilisation de nouvelle technologie Android pour les mobiles est devenue de plus en plus populaire, ce qui permet déjà d'envisager une multitude d'applications pour ces appareils et de les exploiter pour des domaines hors le domaine de communication.

La télésurveillance proposée consiste à suivre l'état d'un patient à distance en utilisant la méthodologie développée dans ce projet. Ainsi, le médecin traitant d'une personne à risque cardiaque peut à tout moment contrôler l'état de son patient en consultant en temps réel sur son terminal son ECG.

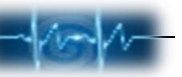

# *Introduction Générale Conclusion générale*

### Conclusion générale

 Cette étude porte sur le développement d'un service de télémédecine qui répond aux objectifs et aux besoins de la télésurveillance mobile des personnes cardiaques. Il vise à fournir une plate-forme pour les médecins afin de gérer les situations critiques à distance via des technologies de l'information et de la communication (TIC).

 L'application proposée dans ce projet de fin d'étude, n'a pas nécessité de gros moyens ainsi qu'une grosse infrastructure, puisque aujourd'hui un simple téléphone portable peut contribuer efficacement à la sauvegarde des vies humaines en exploitant un nouveau langage de programmation **Android** pour la partie logicielle. Aujourd'hui en plus de transmettre du son et des SMS, les téléphones actuels sont capables de se connecter à internet. Ce qui permet déjà d'envisager une multitude d'applications.

 Dans ce cadre, le travail réalisé, constitue un premier pas dans ce domaine. Il s'agit de développer un service de transfert de signal ECG sur un Smartphone pour le suivi des patients à distance destiné aux experts de la santé. Ce service réalise des traitements complexes et échangent des données entre les acteurs médicaux via des classes implémentées sur le terminal mobile. Ce type d'environnement présente une hétérogénéité importante, une grande variabilité et de nombreuses possibilités d'évolution. Il est donc nécessaire d'implémenter l'adaptabilité à ces services déployés pour une exploitation adéquaté vis-à-vis des contraintes des terminaux mobiles.

Les résultats de ce projet ont été satisfaisants. Le travail effectué facilite la tache d'un médecin traitant pour prendre les décisions nécessaire sans avoir demandé au patient d'être présent.

 Cette solution, non couteuse et facilement réalisable, est adaptée aux appareils portatifs assurant le suivi et la sécurité permanente des malades à tout moment et en tout lieu. C'est dans cette vision que d'autres services, associés aux téléphones mobiles et destinés à la télémédecine ainsi qu'à la domotique doivent être réalisés.

## **Références**

**[1]** M.CAUVILLE ,"Diagnostic,soinsetpréventionparlatélémédecine",SciencesetTechologies, Vol.2pp.32–34,1999.

**[2]** A.BOUROUIS, « Intelligent mobile health monitoring systems », Thèse de doctorat en systèmes et réseaux de télécommunications de l'Université Abou Bekr Belkaid, Tlemcen, Algérie, Décembre, 2013.

**[3]** S.MOKHNACHE, «Caractérisation des paramètres d'un signal ECG via mobile», Thèse de master en Signaux et Images en Médecine de l'Université Abou Bekr Belkaid, Tlemcen, Algérie, Mai, 2015.

**[4]** F. ZERROUKI, «Conception et réalisation d'une carte d'acquisition ambulatoire de transmission sans fil et de traitement de signaux biomedicaux », Thèse de magister en télédétection de l'Université Mouloud Mammeri, Tizi Ouzou, Algérie 2014 .

**[5]** R.MERZOUGUI, «Conception et développement d'application et services dédiés à la santé sur des terminaux mobiles», Thèse de doctorat en Télécommunications de l'Université Abou Bekr Belkaid, Tlemcen, Algérie, juillet, 2011.

**[6]** A. MALTI & H. LANTRI, «Transfert du signal ECG sur mobile pour la télésurveillance médicale», Master en signaux et images en médecine de l'université Abou Bekr Belkaid, Tlemcen, Algérie, 2014.

**[7]** F. DUCHÊNE, «Fusion de données multicapteurs pour un système de télésurveillance médicale de personnes à domicile», Thèse de doctorat en Traitement de signal et image de l'Université Joseph Fourier, Grenoble, France, Octobre, 2004.

**[8]** O. FOUIL et I. DEMEURE, «Fourniture de services adaptables dans les environnements mobiles», Proceeding of European Conference of Systems with adaptable and extensible components, ENST: Ecole Nationale Supérieure des Télécommunications, Paris, France, 2004.

http://www.infres.enst.fr/~demeure/PUBLIS/Notere\_Version\_Finale\_FOUIAL.pdf **[9]**A. RADU, «Évaluation de la Qualité de Service par l'utilisateur final dans les systèmes mobiles», Thèse de doctorat en Informatique et Télécom de l'Université de Mame‐La‐Vallée, France, Mars, 2004.

[http://pelleas.univ‐mlv.fr/document/UMLV‐2004‐000235‐PDF.pdf](http://pelleas.univ?mlv.fr/document/UMLV?2004?000235?PDF.pdf).

**[10**] A. Yaw, H. Carl, B. Waylon, L. Adam, T. Clint, B. Gaetano , "Open data kit: Building Information services for developing regions",IEEE/ACM Conference on Information and Communication Technologies and Development, 2010.

**[11]** J.STEWART,L.PITT,M.WINSKEL,R.WILLIAMS,I.GRAHAM,J.AGUIAR,"Flows scenarios and definition of services",IST FLOWS Project Deliverable D1, European Commission IST(Information Society Technologies) office, Brussels, Belgium,2002.

**[12]** Albert S. Huang, Larry Rudolph.Bluetooth Essentials for Programmers. s.l. : Cambridge University Press, 2007.

**[13]** Jurgen Scheible,Ville Tuulos,"Rapid Prototyping of Applications on the Mobile Platform", ISBN: 978-0-470-51505-1,Wiley ,2007.

**[14]** Muller, Jean-Philippe.Wireless LAN : techniques RF, Wifi, Bluetooth. s.l. : Scribd, 2002.

**[15]**G.PUJOLLE,«LesRéseaux»,5émmeÉditions,GroupeEYROLLES,2006.ISBN:2‐212‐11987‐9.

http://www.editions-vm.com/Chapitres/9782212119879/Chap21\_Pujolle.pdf

**[16]** P.GODLEWSKI,X.LAGRANGE,S.TABBANE,«Réseaux GSM‐DCS»,4eÉdition Hermès, Paris, France,1999.ISBN:2‐7462‐0028‐7.

http://www.decitre.fr/livres/RESEAUX‐GSM‐DCS.aspx/9782746200289

**[17]** Cosandier, Jean-Luc.Principes généraux de la localisation par satellites. s.l. : Snastro, 2003.

**[18]**[https://www.google.dz/search?q=model+tcp/ip&biw=1366&bih=667&tbm=isch&tbo=u](https://www.google.dz/search?q=model+tcp/ip&biw=1366&bih=667&tbm=isch&tbo=u&source=univ&sa=X&sqi=2&ved=0ahUKEwjXk_GSos3MAhXJbBoKHYNRDWwQsAQIJQ#imgrc=v5X2ajK0WxwhVM%3A) [&source=univ&sa=X&sqi=2&ved=0ahUKEwjXk\\_GSos3MAhXJbBoKHYNRDWwQsAQIJQ#imgrc](https://www.google.dz/search?q=model+tcp/ip&biw=1366&bih=667&tbm=isch&tbo=u&source=univ&sa=X&sqi=2&ved=0ahUKEwjXk_GSos3MAhXJbBoKHYNRDWwQsAQIJQ#imgrc=v5X2ajK0WxwhVM%3A) [=v5X2ajK0WxwhVM%3A.](https://www.google.dz/search?q=model+tcp/ip&biw=1366&bih=667&tbm=isch&tbo=u&source=univ&sa=X&sqi=2&ved=0ahUKEwjXk_GSos3MAhXJbBoKHYNRDWwQsAQIJQ#imgrc=v5X2ajK0WxwhVM%3A)

**[19]** K. BENSAFIA, « Télésurveillance : Transmission sans fil, par voie GSM, et traitement du signal électrocardiographie (ECG) »,Magister en Electronique de l'université MOULOUD MAMMERI, TIZI-OUZOU, Algérie, 27 juin 2012.

**[20]** S.NOIMANEE,J.TONTRAKOON,«The ECG Monitor from Database Using Mobile Telephone»,The 2004 International Technical Conference on Circuits/Systems, Computers and Communications(ITC-CSCC2004), Hotel Taikanso, Sendai/Matsushima, Miyagi-Pref., JAPAN, July 6‐8,2004.

http://www.mk.ecei.tohoku.ac.jp/ITC‐CSCC2004/

**[21]** S.BENJAMINSEN,A.DJORA «JetRek: How organisational identities slowed down speedy requisitions»,BSA medical sociology conference, New York,September 2002. http://www.sv.ntnu.no/iss/Aksel.Tjora/publications/Siri‐york02‐09.pdf
**[22]** E. GUÉGUEN, «Étude et optimisation des techniques UWB haut débit multi bandes OFDM», Thèse de doctorat en Électronique, Institut National des Sciences Appliquées de Rennes (Institut d'Électronique et de Télécommunications), France, 14 janvier 2009.

**[23]** ZigBee Alliance, « Nouveauprofil ZigBee Health Care : aider les personnes à mener des vies plus saines et indépendantes », Document (Projet) publié par PRNewswire, BARCELONE, Espagne, 25 Mars 2009.

**[24]** U. HORN, R. KELLER et N. NIEBERT, « Services mobiles interactifs – La convergence de la radiodiffusion et des communications mobiles », UER – Revue Technique, N° 281, pp. 1–10, Automne 1999.

**[25]** A. BELKHIRI & S. SLIMI, «Elaboration d'une application d'analyse automatique d'EC12 dérivations au repos sous LABVIEW», Master en Imagerie et Appareillage Biomedicalde l'université M'Hamed Bougara ,Boumerdes, Algérie, 2013

**[26]** Etienne-Paul D'Alché, « COMPRENDRE LA PHYSIOLOGIE CARDIOVASCULAIRE », Flammarion Médecine-Sciences, 2003.

**[27]** H.DEHABA, «Réalisation d'un cardiofréquencemètre à base du PIC 16F877», Master en commande des processus industriels, Université Ferhat Abbas, Setif, Algérie, 2014.

**[28]** ANTOINE MICHEAU, DENIS HOA, MATHIEU ARNOULT, "Cardiologie Vasculaire", VERNAZOBRES-GREGO,pp.40-48 ;pp.58-59.

**[29]** Espiau, Frédéric.Créez des applications pour Android. s.l. : Le livre du zero, 2012.

**[30]** F.LEMOUËL,F.ANDRÉ et M.T. SEGARRA, «AeDEn: An Adaptive Framework for Dynamic Distribution over Mobile Environments», Annales des Télécommunications, Vol.57, Number 11‐12,pp.1124–1148, Novembre‐Décembre,2002.ISSN:0003‐4347.

http://hal.inria.fr/docs/00/39/49/23/PDF/Annals\_of\_Telecommunications2002.pdf

**[31]** Nicolas JEAN, "Comprendre et programmer le protocole http".